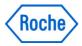

# cobas c 111

Host Interface Manual Version 2.1 October 2012

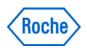

#### **DISCLAIMER**

ROCHE DIAGNOSTICS MAKES NO REPRESENTATIONS OR WARRANTIES WITH RESPECT TO THE CONTENTS OF THIS DOCUMENT AND SPECIFICALLY DISCLAIMS ANY IMPLIED WARRANTIES, INCLUDING THE IMPLIED WARRANTIES OF MERCHANTABILITY AND FITNESS FOR A PARTICULAR PURPOSE. IN NO CASE SHALL ROCHE DIAGNOSTICS BE LIABLE FOR INCIDENTAL OR CONSEQUENTIAL DAMAGES.

#### **COPYRIGHT**

COPYRIGHT 2012 BY ROCHE DIAGNOSTICS. ALL RIGHTS RESERVED. NO PART OF THIS PUBLICATION MAY BE REPRODUCED WITHOUT THE EXPRESS WRITTEN PERMISSION OF ROCHE DIAGNOSTICS.

Version 2.1 2 / 93

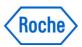

#### CONTENT:

| 1. | P   | reface    |                                             | 6  |
|----|-----|-----------|---------------------------------------------|----|
|    | 1.1 | Revis     | sion history                                | 6  |
|    | 1.2 | Copy      | rights and trademarks                       | 7  |
|    | 1.3 | Manı      | ufacturer                                   | 7  |
|    | 1.4 | Inten     | ded use                                     | 7  |
| 2. | A   | \bout thi | s manual                                    | 8  |
|    | 2.1 | Conv      | rentions used in this manual                | 8  |
|    | 2.2 |           | ool listing                                 |    |
|    | 2.3 | ,         | eviations                                   |    |
| 3. | S   | afety inf | formation                                   | 9  |
|    | 3.1 | •         | y classifications                           |    |
| 4. |     |           | /                                           |    |
|    | 4.1 |           | duction                                     |    |
|    | 4.2 | 10        |                                             |    |
|    | 4.3 | Syste     | em Overview                                 | 10 |
|    | 4.4 | -         | em Information                              |    |
|    | 4   | •         | mple Carriers                               |    |
|    | 4   |           | mples                                       |    |
|    | 4   |           | mple Type                                   |    |
|    | 4   |           | epeat / Rerun                               |    |
|    |     | 4.4.4.1   | Manual Rerun                                |    |
|    |     | 4.4.4.2   | Automatic Rerun                             | 12 |
|    | 4   | .4.5 Sa   | mple Number and ID modes                    | 12 |
|    |     | 4.4.5.1   | Order ID = Sample ID                        | 12 |
|    |     | 4.4.5.2   | Independent ID                              |    |
|    |     | 4.4.5.3   | Grouped Sample ID                           | 13 |
|    | 4   | .4.6 W    | orking Mode                                 | 13 |
|    |     | 4.4.6.1   | Manual                                      | 13 |
|    |     | 4.4.6.2   | Host                                        | 14 |
| 5. | L   | IS Interf | ace configuration                           | 14 |
|    | 5.1 | Conn      | nection settings / General Setup            | 14 |
|    | 5.2 | RS-2      | 32 serial cable specifications              | 17 |
|    | 5   | .2.1 Ma   | aximum cable length                         | 17 |
| 6. | S   | Supporte  | d Work Flow                                 | 20 |
|    | 6.1 |           | munication <i>methods</i>                   |    |
|    | 6   | 5.1.1 Au  | tomated Real-Time Communication (REAL)      | 20 |
|    |     | 6.1.1.1   | Sample Introduction                         | 20 |
|    |     | 6.1.1.2   | Sample Identification and Test Ordering     | 20 |
|    |     | 6.1.1.3   | Sample Aspiration                           | 20 |
|    |     | 6.1.1.4   | Rerun Initiation                            |    |
|    | 6   | .1.2 Ma   | anually Triggered Communication (BATCH)     |    |
|    |     | 6.1.2.1   | Test Order Reception                        |    |
|    |     | 6.1.2.2   | Number of Samples Possible for Registration |    |
|    |     | 6.1.2.3   | Analytical Data Transmission in Batch Mode  |    |
|    |     | 6.1.2.4   | Application & Test Order Codes              |    |
|    | 6.2 |           | Communication Settings                      |    |
|    |     |           | efinitions                                  |    |
|    | 6.3 | -         | ical Layer Specifications                   |    |
|    | 6   | .3.1 Co   | ommunication Options                        | 24 |

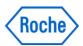

| 6.4 Messages used in cobas c 111 instrument Communication        | 25 |
|------------------------------------------------------------------|----|
| 6.4.1 Messages received: Host → Analyzer                         | 29 |
| 6.5 System behavior on communication errors                      | 30 |
| 7. ASTM Protocol                                                 | 30 |
| 7.1 General ASTM Protocol Information                            | 30 |
| 7.1.1 Background                                                 |    |
| 7.1.2 Communication Processing Layers                            | 30 |
| 7.1.3 ASTM Lower Layer                                           |    |
| 7.1.4 ASTM Syntax                                                | 33 |
| 7.1.4.1 Definitions                                              | 33 |
| 7.1.4.2 Messages                                                 | 33 |
| 7.1.4.3 Delimiters                                               |    |
| 7.1.4.3.1 Field Delimiter = Vertical Bar ' '                     | 34 |
| 7.1.4.3.2 Repeat Delimiter = Backslash '\'                       | 34 |
| 7.1.4.3.3 Component Delimiter = caret '^'                        | 34 |
| 7.1.4.3.4 Escape Character = Ampersand '&'                       | 34 |
| 7.1.4.3.5 Expression of Special Characters with Escape Character | 34 |
| 7.1.4.3.6 Record Delimiter / End of Record Character             | 35 |
| 7.1.4.3.7 Null values                                            | 35 |
| 7.1.4.4 Message Transmission Phases                              | 36 |
| 7.1.5 Checksum Calculation/ Message Frame                        | 37 |
| 7.1.5.1.1 The Intermediate Frame                                 | 37 |
| 7.1.5.1.2 The End Frame                                          | 37 |
| 7.2 Communication Text Content                                   | 38 |
| 7.2.1 Record Levels                                              | 38 |
| 7.2.2 Record Description                                         | 39 |
| 7.2.2.1 Field Attributes                                         | 39 |
| 7.2.2.2 Message Header Record (H)                                | 40 |
| 7.2.2.3 Message Termination Record (L)                           | 42 |
| 7.2.2.4 Patient Information Record (P)                           | 42 |
| 7.2.2.5 Test Order Record (O)                                    |    |
| 7.2.2.6 Comment Record (following the Order Record)              | 47 |
| 7.2.2.7 Result Record                                            |    |
| 7.2.2.8 Comment Record (following the result record)             | 51 |
| 7.2.2.9 Request Information Record                               |    |
| 7.2.2.10 Photometric Calibration Result Record (M.CR)            | 53 |
| 7.2.2.11 Photometric Absorbance Data Record (M.RR)               | 56 |
| 7.3 Manufacturer Specific Records (MSR)                          | 57 |
| 7.3.1 Reagent Disk Loading                                       |    |
| 7.3.1.1 Automated equipment inventory request (INR - event U06)  |    |
| 7.3.1.2 Automated equipment inventory update (INU - event U05)   |    |
| 7.3.2 Database Factory Reset                                     |    |
| 7.3.2.1 Automated equipment command (EAC - event U07)            |    |
| 7.3.2.2 Automated equipment response (EAR - event U08)           |    |
| 7.4 MSR Segment Definitions used with cobas c 111 instrument     |    |
| 7.4.1 Equipment detail segment (EQU)                             |    |
| 7.4.1.1 Equipment instance identifier (EI)                       |    |
| 7.4.1.2 Event date/time (TS)                                     |    |
| 7.4.2 Inventory detail segment (INV)                             |    |
| 7.4.2.1 Substance identifier (CE)                                | 63 |

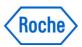

|     | 7.4.2.2         | Substance status (CE)                                             | 64 |
|-----|-----------------|-------------------------------------------------------------------|----|
|     | 7.4.2.3         |                                                                   |    |
|     | 7.4.3 Ec        | uipment command segment (ECD)                                     | 65 |
|     | 7.4.3.1         | Reference command number (NM)                                     |    |
|     | 7.4.3.2         | Response required (ID)                                            | 66 |
|     | 7.4.3.3         | Parameters (ST)                                                   | 66 |
|     | 7.4.4 Ec        | uipment command response segment (ECR)                            | 67 |
|     | 7.4.4.1         |                                                                   |    |
|     | 7.4.4.2         | Command response parameters (ST)                                  | 67 |
| 7.  | 5 Data          | types                                                             | 69 |
| 8.  | <b>Appendix</b> | ⟨ A – Flags                                                       | 70 |
| 8.  | 1 Data          | Flags                                                             | 70 |
| 8.  |                 | oration Flags                                                     |    |
| 8.  | 3 QC-F          | Flags                                                             | 74 |
| 8.  | 4 Deriv         | /ed Flags                                                         | 74 |
| 8.  |                 | tment Flags                                                       |    |
| 8.  |                 | Priority List                                                     |    |
| 9.  |                 | B - Communication Examples                                        |    |
| 9.  |                 | r Query - Realtime / Analyzer to Host                             |    |
| 9.: |                 | r Query Response- Realtime / Host to Analyzer                     |    |
| 9.  |                 | r Query Host → Analyzer                                           |    |
| 9.  |                 | r Query Reply Analyzer → Host                                     |    |
| 9.  |                 | ılt Query Host → Analyzer                                         |    |
| 9.  |                 | ılt Query Reply Analyzer → Host                                   |    |
| 9.  |                 | ılt Query Host → Analyzer (unknown sample)                        |    |
| 9.  |                 | t Query Analyzer → Host (unknown sample)                          |    |
| 9.9 |                 | ılt Upload Analyzer → Host                                        |    |
|     |                 | Ilt Upload Retransmit with Abs Rawdata Analyzer $ ightarrow$ Host |    |
| 9.  |                 | Order Request - Host → Analyzer                                   |    |
| _   |                 | te Order Request - Host → Analyzer                                |    |
|     |                 | Calibration Upload - Analyzer → Host                              |    |
|     | -               | gent Disk Loading - Host ←→ Analyzer                              |    |
|     |                 | base Init Command - Host $\leftarrow \rightarrow$ Analyzer        |    |
|     |                 | c C – ASTM Simulator                                              |    |
| 11. | Appendix        | c D - ASCII Table                                                 | 92 |

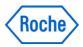

## 1. Preface

## 1.1 Revision history

| Version | Revision Date October 2006 | Revision Information  First released version                                                                                                    |
|---------|----------------------------|----------------------------------------------------------------------------------------------------|
| 2.0     | December 2007              | Update to Software Version 2.x                                                                                                    |
| 2.0.1   | November 2008              | M.ICR record removed Flags added Ignored QC in 10.1.09 added, control information in 09.4.03, changed. 10.1.11 added operator \$SYS\$ 10.1.13 added calculation time Various corrections and examples added. (M.CR) Changes in style and corporate identity |
| 2.0.2   | May 2010                   | Change of actual SW version                                                                                                    |
| 2.1     | October 2012               | Template changed, company name changed.                                                                                                    |

Published by Roche Diagnostics, a division of F. Hoffmann-La Roche; 4070 Basel, Switzerland.

Questions or comments regarding the contents of this Installation Manual can be directed to the address below or to your Roche representative.

Roche Diagnostics International Ltd Global Customer Support Forrenstrasse 2 6343 Rotkreuz Switzerland

Every effort has been made to ensure that all the information published in the **cobas c** 111 Host Interface Manual is correct at the time of printing.

However, Roche Diagnostic International Ltd reserves the right to make any changes necessary without notice as part of ongoing product development.

Version 2.1 6 / 93

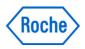

#### 1.2 Copyrights and trademarks

**cobas c** 111 and the ® logo are registered trademarks of F. Hoffmann- La Roche Ltd.

#### Canada:

The above trademarks are owned by Roche Diagnostic Systems, a division of Hoffmann-LaRoche Limited/Limitee; used under License.

#### Other countries:

The above trademarks are either owned by or used under license by the Roche affiliate distributing this product.

The following trademarks are acknowledged:

Adobe Acrobat, Linux, Microsoft Windows.

©2012, F. Hoffmann- La Roche Ltd. All rights reserved.

#### 1.3 Manufacturer

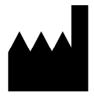

Manufacturer

Roche Diagnostics GmbH Sandhofer Strasse 116 68305 Mannheim Germany

Made in Switzerland

#### 1.4 Intended use

The **cobas c** 111 instrument is a continuous random-access analyzer intended for the invitro determination of clinical chemistry and electrolyte parameters in serum, plasma, urine or whole blood (only HbA1c application).

It is important that the operators read this manual thoroughly before using the system. Any disregard of the instructions in this or the Operator's Manual may result in a safety risk.

Version 2.1 7 / 93

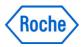

#### 2. About this manual

This document details the specifications for the **cobas c** 111 host interface (HIF). This interface defines data transmission between the instrument and the Laboratory Information System (LIS) computer.

This document gives the reader a basic understanding of the system operation with a host computer and describes the following:

- Basic System Architecture
- Sample Processing
- Sample Types
- Rerun Modes
- Test Orders
- Operational Modes

#### 2.1 Conventions used in this manual

The conventions used in this manual are as follows:

1., 2., 3., represents sequential steps in a procedure. You should follow these steps in order.

## 2.2 Symbol listing

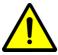

Caution: Refer to accompanying documents.

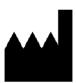

Manufacturer of device

These symbols are provided on the type plate of the instrument

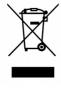

Electrical and electronic equipment marked with this symbol are covered by the European directive WEEE. The symbol denotes that the equipment must not be disposed of in the municipal waste system.

(WEEE = Directive 2002/96/EC of the European Parliament and the council of 27 January 2003 on waste electrical and electronic equipment.)

Version 2.1 8 / 93

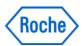

#### 2.3 Abbreviations

The following abbreviations are used:

| Acronyms      |                                                                                                |
|---------------|------------------------------------------------------------------------------------------------|
| UL<br>IFC     | Underwriters Laboratories Inc. International Electro technical Commission                      |
| CSA           | Canadian Standard Association                                                                  |
| EN            | European Norm                                                                                  |
| ASTM<br>ASCII | American Society for Testing and Materials  American Standard Code for Information Interchange |

## 3. Safety information

Before operating the **cobas c** 111, it is essential that you read and understand the safety information listed here.

## 3.1 Safety classifications

The safety precautions and important user notes are classified according to ANSI Z535 resp. ISO 3864 standards. You must familiarize yourself with following signs and their meanings:

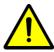

Danger

Indicates a direct danger that, if not avoided, may result in death or serious injury.

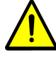

Warning

Indicates a possibly hazardous situation that, if not avoided, may result in death or serious injury.

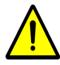

Caution

Indicates a possibly hazardous situation that, if not avoided, may result in slight or minor injury or may result in damage to equipment.

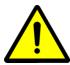

- > General warning symbol on the analyzer:
  - The triangular warning symbol on the analyzer is a general reminder that users should read the safety information contained in this manual. Users must be able to identify specific hazards and take appropriate action to avoid them.

Version 2.1 9 / 93

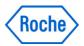

#### 4. Overview

#### 4.1 Introduction

This document is written for technicians who must configure the cobas c 111 interfaces in the environment of a lab. Depending on the type of host system and workflows in the laboratory, the cobas c 111 host interface offers a set of configurable features. The assigned reader should have basic knowledge of laboratory terms and workflows.

To understand all the details of the cobas c 111 host interface it is important to know the context of the LIS interface between the cobas c 111 and the host, e.g. a Laboratory Information System.

#### 4.2

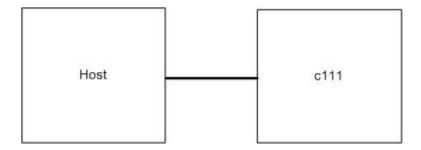

## 4.3 System Overview

Before discussing the host communication's working principle, it is important to understand the basic architecture of the system. This section provides an overview of the architecture and discusses some specialized items of interest pertaining to the analytical system.

- The Sample Area is the place where the sample tubes are kept for processing.
- The Pipetting Unit is responsible for collecting the reagent and sample fluids, filling them into the reaction cuvette and mixing of the various fluids.
- The LCD with a Touch Screen interface allows operator interaction with the system, such as entering orders, displaying results and changing configuration settings.

Version 2.1 10 / 93

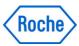

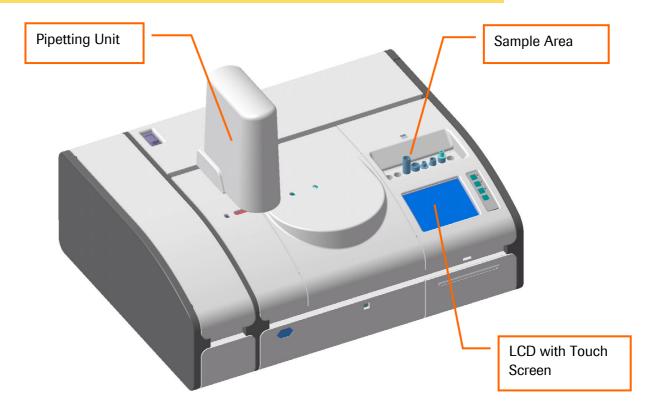

Figure 1: cobas c 111 instruments System Architecture

## 4.4 System Information

## 4.4.1 Sample Carriers

The **cobas c** 111 instrument has a direct sample reception area and does not use or support separate sample carriers such as racks.

## 4.4.2 Samples

The sample area can accommodate various types of sample tubes and cups. A sample must be identified prior to positioning at the sample area. Containers that are introduced without prior identification will be refused and will not be processed. During analysis, the analyzer retrieves the identification of a sample from its memory and matches it to the corresponding sample position, then analyzing it according to the test orders defined for that sample.

- · Standardized material used for calibration
- Control material used for quality control
- Patient samples

## 4.4.3 Sample Type

The cobas c 111 system database does not support the definition of 'Sample Types', therefore a specific 'sample type parameter' is not available in this host interface protocol.

Version 2.1 11 / 93

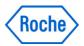

## 4.4.4 Repeat / Rerun

Repeating an order will just do the same basic processing again.

*Rerunning* an order means to repeat according to the settings given in the application configuration, such as predefined dilution factors.

Note: For easy reading only the term 'Rerun' instead of 'Repeat / Rerun' will be used in this document.

#### 4.4.4.1 Manual Rerun

The operator can manually ask for a Rerun.

To do so, the operator has to display the result in question and ask for a Rerun. This action can also be initiated via the host. Once the sample is recognized by the system (i.e. already present or re-inserted by the operator) the measurement will be initiated.

#### 4.4.4.2 Automatic Rerun

Automatic Rerun is <u>not</u> supported on **cobas c** 111 instruments.

#### 4.4.5 Sample Number and ID modes

The analyzer can be operated in one of two modes for identifying samples:

- ID Mode, using barcoded samples settings: Utilities/Configuration/Workflow/Sample Barcode = on
- Sample Number Mode, each sample number is manually entered by the operator settings: Utilities/Configuration/Workflow/Sample Barcode = off

The most common mode used is ID Mode, which also allows processing of samples that have damaged, unreadable or missing barcode label.

The user can switch between ,ID Mode' and ,Sample Number Mode' during standby without clearing the database, but switching is strongly discouraged.

Generally, once a mode is decided upon, it should not be changed.

The sample identification item (Sample ID) however remains the same in both modes.

For all following described Sample ID Handling modes you can use ID Mode or Sample Number Mode

## 4.4.5.1 Order ID = Sample ID

Setting: Utilities/Configuration/Workflow/Sample ID handling -> Order ID = Sample ID

Version 2.1 12 / 93

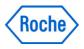

In this mode the Order ID is equal to the Sample ID. The sample number is given by the operator while placing the sample on the system.

#### 4.4.5.2 Independent ID

Setting: Utilities/Configuration/Workflow/Sample ID handling -> Independent ID

In this mode the Sample ID and the Order ID are not connected to each other and could be different. Sample ID is given by the operator. Order ID can be given by the operator or the system increments automatically the Order ID.

Setting for automatic Order ID increment: Utilities/Configuration/Workflow/Auto Order ID - > On

### 4.4.5.3 Grouped Sample ID

Setting: Utilities/Configuration/Workflow/Sample ID handling -> Grouped Sample ID

In this mode the Sample ID and Order ID are identical. For a given patient, the sample ID is used all the time. A three digit number is appended and automatically increased with each new order.

This mode is used to provide a patient ID centric behavior for **cobas IT** 1000 interface connected systems. In this mode the Sample ID entered is extended on c111 (3 char unique extension per sample ID), to provide a unique sample ID for the system, when there is a need to handle samples with identical barcodes or manually entered IDs. The total number of characters (including separator and number) is 23.

The extension is done whenever the system is configured in that particular mode. The extended ID is then processed by the system in the same manner as in other modes.

To complete the NPT ID Mode the host protocol will send the part of the sample ID which has been entered in the P-Record simulating a patient ID. The complete extended sample ID is still reported within the O-Record as sample ID field.

It is important to know that even by introducing this P-Record content the system will not maintain patient relevant data, neither will it consolidate data based on P-Queries or send multiple O-Records belonging to a specific P-Record.

## 4.4.6 Working Mode

The Working Mode defines the way you select tests when defining orders.

#### 4.4.6.1 Manual

Settings: Utilities/Configuration/Workflow/Working Mode -> Manual

During order definition, the test selection screen is displayed, allowing you to select the tests or to make changes to the selection.

After measuring the sample the results are uploaded to the host system.

Version 2.1 13 / 93

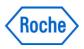

#### 4.4.6.2 Host

Settings: Utilities/Configuration/Workflow/Working Mode -> Host

During order definition, the tests are automatically selected; the test selection screen is not displayed. After identifying the sample, you are asked to place the sample.

## 5. LIS Interface configuration

#### 5.1 Connection settings / General Setup

The communication with a host computer is highly configurable and requires to be set according to the needs and capabilities of the laboratory equipment and the host interface computer.

- A) The Host Interface is enabled under Utilities Configuration System Host Server
- B) The workflow with host computer is enabled in *Utilities Workflow Working Mode*.
  - Manual The instrument is used as a stand-alone system. Orders are defined in 3 steps: 1 defining order number; 2 selecting tests; 3 placing sample
  - Host Orders are mostly downloaded from a host computer and results are uploaded to it. Orders are defined in 2 steps: 1 – defining order number; 2 – placing sample. (The test selection is downloaded via HIF automatically)

C) Various properties of the host connection and its behavior can be changed in *Utilities – Configuration – Host Settings* 

The following items can be setup:

| Configuration    | Range / *Default | Remark                                                           |
|------------------|------------------|------------------------------------------------------------------|
| RS-232 Settings  |                  | See chapter 4.1                                                  |
| Communication    |                  | Type of host communication                                       |
|                  | *OFF             | → Offline                                                        |
|                  | BATCH            | → Only manual upload is supported                                |
|                  | REALTIME         | → cobas c 111 instrument sends results and queries in            |
|                  |                  | process                                                          |
| Checksum         |                  |                                                                  |
|                  | OFF              | → The checksum is ignored on arrival                             |
|                  | *ON              | → The checksum is validated and required                         |
|                  |                  | Note:                                                            |
|                  |                  | A valid checksum is always sent by <b>cobas c</b> 111 instrument |
| Send Order Query |                  | Allows Real-Time Communications for orders                       |
|                  | OFF              | → No queries are sent                                            |
|                  | ONCE             | → A query is sent once the sample is seen for the first time     |
|                  | *ALWAYS          | → A query is sent every time the sample is seen on-board (used   |
|                  |                  | to inquire Rerun/Repeat orders)                                  |

Version 2.1 14 / 93

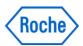

|                  |                       | The analyzer will send inquiries for test and rerun orders <b>only</b> when this function is enabled.  If disabled, test orders have to be made either manually by the operator at the analyzer or by download from the host.                                                                                                    |
|------------------|-----------------------|----------------------------------------------------------------------------------------------------|
| Query Timeout    | (10 - 300)<br>*10 sec | Time before <b>cobas c 111 instrument</b> assumes that the host does not answer.  This function allows the operator to set a timeout interval for 'Query' for Routine, STAT and Rerun Samples. The specified timeout interval determines how long the analyzer will wait for a response from the host. The range is 10-300 seconds, with a default of 10 seconds.  Note: This function cannot be disabled. |
| Send Result Mode | OFF<br>*COMPLETE      | Allows Real-Time Communications for results  → No results are sent automatically  → Send results only if all results are complete avail.                                                                                                    |
|                  | IMMEDIATE             | Note:  QC results will be sent immediately if not switched OFF, QC results can not be sent grouped by QC sample.  Only when this function is enabled, the analyzer will send analytical result records to the host computer according to the description above.  If disabled, result records have to be sent manually to the host computer or the host may send an inquiry to upload such results.         |
| Raw-Data         | *OFF<br>ON            | <ul> <li>→ Raw data records are not sent</li> <li>→ Raw data records (M.RR) are added to result record (if raw data is still available)</li> </ul>                                                                                                    |
| Trace            | ON<br>*OFF            | <ul> <li>→ A communication trace file is written</li> <li>→ No communication trace file is written</li> <li>When this function is enabled, the content of the communication with the host can be stored at the analyzer. The Communication Trace report can be saved via media interface to a Memory Stick. This report can be used as an analysis tool if a problem occurs.</li> </ul>                    |
| System ID        | char[10]<br>*c111     | The instrument device identification  Name used on reports and in communications for the <b>cobas</b> c  111 instrument system or the ID number used to identify the system in communications with the host.                                                                                                    |

Version 2.1 15 / 93

#### cobas c 111 Host Interface Manual

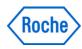

| Host ID | char[10] | The host device identification                                    |
|---------|----------|-------------------------------------------------------------------|
|         | *host    |                                                                   |
|         |          | Name used on reports and in communications for the host system    |
|         |          | or the ID number used to identify the host in communications with |
|         |          | the analyzer.                                                     |

Note: Automatic result upload is only supported in Real-Time Communication mode.

Version 2.1 16 / 93

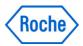

## 5.2 RS-232 serial cable specifications

Figure 2 and 3 shows the two possible wiring diagram of the connection cable between the analyzer and the host. The plug for the RS232 host interface cable is the topmost RS232 connector on the right side of the analyzer (marked as "**Host**").

You can use the "industry standard "null modem cable or the second one that can be ordered from the Roche stock and is also used for other instruments i.e. cobas Amplicor.

### 5.2.1 Maximum cable length

The maximum cable length is 15 m

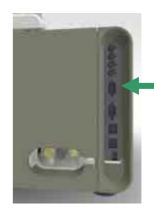

Figure2: Host Interface Null modem Connection Cable

| Stan | dard          | Nul   | l-Mode | em.     |       |       |      |      |  |  |
|------|---------------|-------|--------|---------|-------|-------|------|------|--|--|
| Host | Cab           | le w  | iring  | diagra  | m for | DB-9  | type | plug |  |  |
| Anal | Analyzer Host |       |        |         |       |       |      |      |  |  |
| Sig. | Pin           | .——   |        |         |       | -Sig. | Pin  |      |  |  |
| TxD  | 3             |       |        |         |       | – RxD | 2    |      |  |  |
| RxD  | 2             |       |        |         |       | -TxD  | 3    |      |  |  |
| RTS  | 7             |       |        |         |       | -CTS  | 8    |      |  |  |
| CTS  | 8             |       |        |         |       | -RTS  | 7    |      |  |  |
| DTR  | 4             |       |        |         |       | - DCD | 1    |      |  |  |
| DSR  | 6             |       |        |         | ļ     | DSR   | 6    |      |  |  |
| DCD  | 1             |       |        |         |       | _ DTR | 4    |      |  |  |
| RI   | 9             |       |        |         |       | - RI  | 9    |      |  |  |
| GND  | 5             |       |        |         |       | - GND | 5    |      |  |  |
| Note | Max           | cable | e leng | th = 15 | m     |       |      |      |  |  |

Figure3: Host Interface Connection Cable GMMI 28053391001

|               |                         | le wiring | diagram | for          | DB-9 | type | plug |  |  |  |
|---------------|-------------------------|-----------|---------|--------------|------|------|------|--|--|--|
| Analyzer Host |                         |           |         |              |      |      |      |  |  |  |
| Sig.          | Pin                     |           |         |              | Sig. | Pin  |      |  |  |  |
| TxD           | 3                       |           |         |              | _RxD | 2    |      |  |  |  |
| RxD           | 2                       |           |         |              | TxD  | 3    |      |  |  |  |
| RTS           | 7                       |           |         |              | DCD  | 1    |      |  |  |  |
| CTS           | 8                       |           |         |              | DTR  | 4    |      |  |  |  |
| DSR           | 6                       |           |         |              | CTS  | 8    |      |  |  |  |
| DTR           | 4                       |           |         | Ī            | DSR  | 6    |      |  |  |  |
| DCD           | 1                       |           |         | <del>.</del> | RTS  | 7    |      |  |  |  |
| RI            | 9                       |           |         |              | RI   | 9    |      |  |  |  |
| GND           | 5                       |           |         |              | GND  | 5    |      |  |  |  |
|               |                         |           |         |              | •    |      |      |  |  |  |
|               |                         |           |         |              |      |      |      |  |  |  |
| Note          | Note cable length = 3 m |           |         |              |      |      |      |  |  |  |

Version 2.1 17 / 93

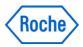

Figure 4 : Host Interface Connection 3-wire Cable

| 3-wire cable. |      |          |       |        |     |       |      |      |  |
|---------------|------|----------|-------|--------|-----|-------|------|------|--|
| Host          | Cab  | le wiri  | ng di | .agram | for | DB-9  | type | plug |  |
| Anal          | yzer |          |       |        |     | Host  |      |      |  |
| Sig.          | Pin  |          |       |        |     | Sig.  | Pin  |      |  |
| TxD           | 3    |          |       |        |     | _RxD  | 2    |      |  |
| RxD           | 2    |          |       |        |     | _TxD  | 3    |      |  |
| RTS           | 7    |          |       |        |     | CTS   | 8    |      |  |
| CTS           | 8    |          |       |        |     | RTS   | 7    |      |  |
| DTR           | 4    |          |       |        |     | DCD   | 1    |      |  |
| DSR           | 6    |          |       |        |     | DSR   | 6    |      |  |
| DCD           | 1    |          |       |        |     | DTR   | 4    |      |  |
| RI            | 9    |          |       |        |     | RI    | 9    |      |  |
| GND           | 5    |          |       |        |     | - GND | 5    |      |  |
|               |      |          |       |        |     |       |      |      |  |
| Note          | Max  | cable le | ngth  | = 15 m |     |       |      |      |  |

Use the mapping in Figure 2: Host Interface Null modem Connection Cable

Figure3: Host Interface Connection Cable GMMI 28053391001

Version 2.1 18 / 93

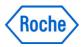

Figure 4 if you intend to work with the software handshake or without any handshake.

Cables with the above mentioned pin mappings work with most connecting equipment installed in commercially available computers. However, depending on your particular computer configuration, you may require a cable with a different pin mapping. Check with the technical documentation of your computer equipment.

To obtain a suitable cable, contact your service representative.

Version 2.1 19 / 93

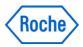

## 6. Supported Work Flow

#### 6.1 Communication *methods*

**cobas c** 111 instruments support real-time communication and batch communication for test ordering and analytical data upload.

#### 6.1.1 Automated Real-Time Communication (REAL)

Real-time communication refers to a communication model where the reception of a sample on the system triggers an inquiry for test orders from **cobas c** 111 instrument to host. The host may now download the known orders for this specific sample order (also known as Host Query Mode).

The relationships between real-time communication functions and types of samples are shown in Table 1. The following are the details regarding communication procedures and communication functions.

| Communication Functions                      | Patient Samples |      |       | Control | Calibration |
|----------------------------------------------|-----------------|------|-------|---------|-------------|
|                                              | Routine         | Stat | Rerun | Sample  | Sample      |
| Test order inquiry (host query)              | ✓               | ✓    | ✓     | ×       | ×           |
| Analytical data transmission (result upload) | ✓               | ✓    | ✓     | ✓       | ✓           |
| Rerun test order reception                   | ✓               | ✓    | × 1)  | ×       | ×           |
| Rerun test order inquiry                     | ✓               | ✓    | × 1)  | ×       | ×           |
| Rerun analytical data transmission           | ✓               | ✓    | × 1)  | ×       | ×           |

 $<sup>(\</sup>checkmark = Possible; \times = not possible)$  1) Rerun of a rerun is not supported

**Table 1: Real time Communication Functions** 

## 6.1.1.1 Sample Introduction

Samples (tubes and cups) are placed directly into one of the sample carrier slots of the **cobas c** 111 instrument. (Sample Area)

## 6.1.1.2 Sample Identification and Test Ordering

A sample is identified by the sample ID either read via barcode reader or the number given by the operator. On **cobas c** 111 instruments a sample is never referred to by a position.

The system looks for test orders for each sample, depending on configuration settings. Test orders can come from:

- The host prior to testing
- · The host as a result of a 'Test order inquiry' initiated by the analyzer
- Manually programmed test orders on the analyzer by the operator

## 6.1.1.3 Sample Aspiration

The aspiration of sample will take place at the position in the Sample Area. Once all sample aspirations have been done, the sample can be removed without disturbing the performance of the system.

Version 2.1 20 / 93

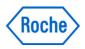

#### 6.1.1.4 Rerun Initiation

Once a sample is processed, the measurements and result calculations are done according to the application definitions.

When all measurements for a sample are finished, the **cobas c** 111 instrument system is ready to upload the results (automatically after the last result is available in real-time mode). At this point the host may place additional test orders (also reruns) for this sample. Of course, if the sample has been already removed, it has to be reinserted into the Sample Area, before a rerun is possible.

If all measurements are finished and a sample is recognized back on the system, the **cobas c** 111 instrument will initiate a 'Rerun test order inquiry' for this sample, if the host has not already submitted such an order. The host may then either ask for rerun measurements or answer with no further test orders.

Results from Rerun measurements are submitted as 'Rerun analytical data transmission'.

## 6.1.2 Manually Triggered Communication (BATCH)

Manually triggered communication is shown in Table 2. Each of the communication functions is explained in detail below.

| Communication Functions                 | Request    | Patient Sample |      | Control | Calibration |        |
|-----------------------------------------|------------|----------------|------|---------|-------------|--------|
|                                         | Originator | Routine        | Stat | Rerun   | Sample      | Sample |
| Test order reception                    | Host       | ✓              | ✓    | ✓       | ×           | ×      |
| Analytical data transmission            | Host       | ✓              | ✓    | ✓       | ×           | ✓      |
|                                         | Analyzer   | ✓              | ✓    | ✓       | ✓           | ×      |
| Photometric / ISE raw data transmission | Analyzer   | ✓              | ✓    | ✓       | ✓           | ×      |
| *)                                      |            |                |      |         |             |        |

 $<sup>(\</sup>checkmark = Possible; \times = not possible)$ 

**Table 2: Batch Communication Function Table** 

## 6.1.2.1 Test Order Reception

A host can send Test Orders (TO) for patient sample(s) prior to introduction of the sample(s) onto the analyzer.

Key Information Used for Registration

In Batch Mode, the type of key information is the same as in real-time Mode. If the key information of a patient sample is the same as the one already known in the database, the patient sample is overwritten; otherwise, it is stored as a new sample.

The key information is the 'Sample Number'.

## 6.1.2.2 Number of Samples Possible for Registration

The system database holds a maximum of 300 samples, for both routine and stat records combined. Due to this restriction, an error occurs when the Test Orders received from a host exceed this limit. The Test Order is not stored if this limit is reached.

A requester pops up informing the user that he or she has to delete existing orders before new orders can be created.

Version 2.1 21 / 93

<sup>\*)</sup> the raw data transmission has to be enabled in the Instrument Configuration

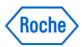

## 6.1.2.3 Analytical Data Transmission in Batch Mode

The operator can initiate a Batch Data Transmission of routine results and of control sample results from the "Workplace/Result Review/Edit" screen on the analyzer.

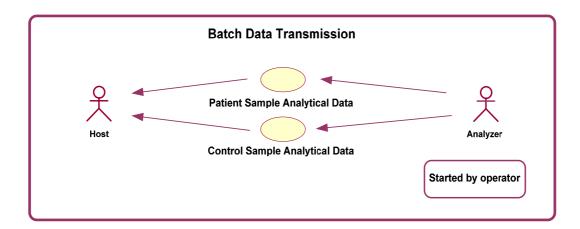

The host can also request results for a specific sample, but control sample results cannot be requested from the host.

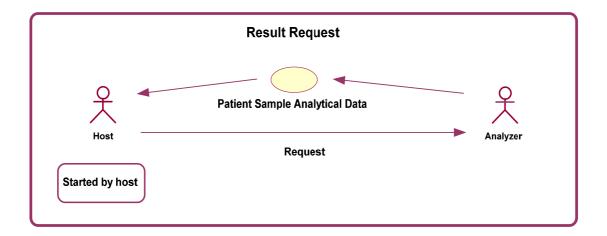

Version 2.1 22 / 93

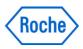

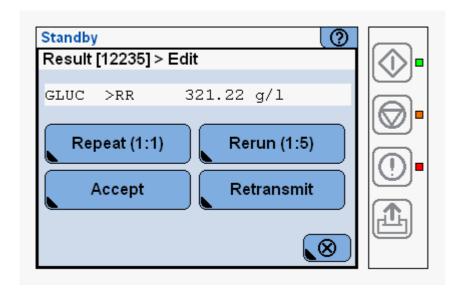

## 6.1.2.4 Application & Test Order Codes

Each application (test) for **cobas c** 111 instruments is identified within Roche Diagnostics by an Application Code Number (ACN). This ACN is often referred to as "Test Number" that consists of a 3-digit number. For host orders, a mapping table is available to translate the laboratory-specific number space for applications into the **cobas c** 111 instrument ACN number space. This table is located on **cobas c** 111 instruments at "Configuration". In order to adapt the translation table, you have to export the table to an external computer, change the table accordingly using an ASCII editor (e.g. Windows Notepad), and import that table into the instrument.

This laboratory-specific number space is referred to as Host Application Code (HAC). The HAC is used in communication with the Host whenever Patient and QC orders are communicated. For Calibration records and Inventory communication the original ACN is used.

## 6.2 Host Communication Settings

#### 6.2.1 Definitions

Sample ID

Sample ID (also named Sample Number etc.) on **cobas c** 111 instruments are specified as strings of a maximum of 23 ASCII printable characters.

RS232C Settings

See description in chapter 4.1.

Version 2.1 23 / 93

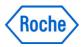

## 6.3 Physical Layer Specifications

## 6.3.1 Communication Options

Host communication options such as baud rate can be found on the *Utility / System / Host Communication Setting* screen.

| Item                      | Specifications                                            | Remarks                                                                                                    |
|---------------------------|-----------------------------------------------------------|----------------------------------------------------------------------------------------------------|
| Communication Speed [bps] | 1200 , 2400 , 4800 , *9600<br>19200, 38400, 57600, 115200 | Baud rate                                                                                                    |
| Handshake                 | OFF<br>HW<br>*SW                                          | <ul><li>→ No handshake</li><li>→ RTS, CTS mode</li><li>→ Xon, Xoff mode</li></ul>                                                                                                    |
| Parity Check              | *OFF<br>ON                                                | <ul><li>→ Parity check disabled</li><li>→ Parity check enabled</li></ul>                                                                                                    |
| Line Mode                 | *N_8_1 E_8_1 O_8_1 N_8_2 E_7_1 O_7_1 E_7_2 O_7_2          | <ul> <li>→ None Parity, 8 bit, 1 stop bit</li> <li>→ Even Parity, 8 bit, 1 stop bit</li> <li>→ Odd Parity, 8 bit, 1 stop bit</li> <li>→ None Parity, 8 bit, 2 stop bits</li> <li>→ Even Parity, 7 bit, 1 stop bit</li> <li>→ Odd Parity, 7 bit, 1 stop bit</li> <li>→ Even Parity, 7 bit, 2 stop bits</li> <li>→ Odd Parity, 7 bit, 2 stop bits</li> <li>→ Odd Parity, 7 bit, 2 stop bits</li> </ul> |
| Communication Port        | 1                                                         |                                                                                                    |
| Electrical Signal         | In accordance with EIA-232-D-1986                         |                                                                                                    |
| Cable Length              | Maximum 15m                                               |                                                                                                    |

**Table 3: Physical Level Specifications** 

Version 2.1 24 / 93

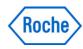

## 6.4 Messages used in cobas c 111 instrument Communication

All messages are shown in Table 8.The following section shows detailed information for each of the messages and the included ASTM records.

| Communication Text                              | Communication<br>Direction  | Automated<br>Communication | Manually<br>triggered<br>Communication |
|-------------------------------------------------|-----------------------------|----------------------------|----------------------------------------|
| Test Order Inquiry                              | Analyzer $\rightarrow$ Host | ✓                          | ×                                      |
| Rerun Test Order Inquiry                        | Analyzer $\rightarrow$ Host | ✓                          | ×                                      |
| Test Orders                                     | $Host \to Analyzer$         | ✓                          | ✓                                      |
| Rerun Test Order                                | $Host \to Analyzer$         | ✓                          | ×                                      |
| Patient Sample Analytical Data                  | Analyzer → Host             | ✓                          | ✓                                      |
| Control Sample Analytical Data                  | $Analyzer \to Host$         | ✓                          | ✓                                      |
| Photometric Calibration Data                    | Analyzer → Host             | <b>✓</b>                   | ✓                                      |
| ISE Calibration Data                            | $Analyzer \to Host$         | ✓                          | ✓                                      |
| Photometric Raw Data according to Configuration | Analyzer $\rightarrow$ Host | Supported                  | Supported                              |
| Analytical Data Transmission Request            | Host → Analyzer             | ×                          | ✓                                      |
| Factory used communication items:               |                             |                            |                                        |
| Reagent Disk Loading Inquiry                    | Host → Analyzer             | ✓                          | ×                                      |
| Reagent Disk Loading                            | Analyzer $\rightarrow$ Host | ✓                          | ×                                      |
| Database Factory Reset Inquiry                  | Host → Analyzer             | ✓                          | ×                                      |
| Database Factory Reset                          | Analyzer → Host             | ✓                          | ×                                      |

 $(\checkmark = Possible; \times = not possible)$ 

**Table 4: Communication Text Table** 

Version 2.1 25 / 93

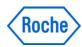

#### **Automated Communication**

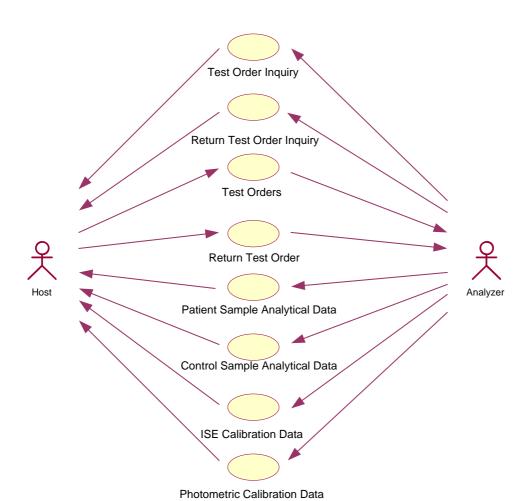

Version 2.1 26 / 93

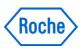

## Manually triggered Communication

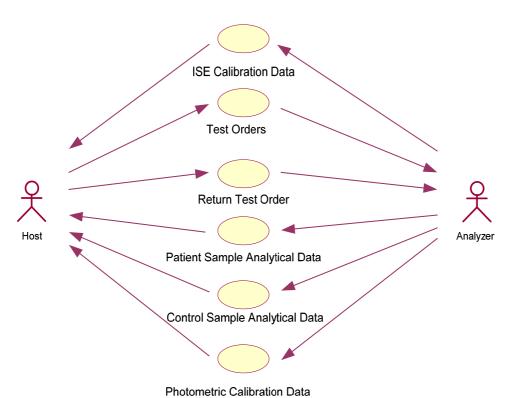

Version 2.1 27 / 93

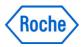

Messages transmitted: Analyzer  $\rightarrow$  Host

Messages transmitted by the analyzer (messages received by the host) are indicated in the table below. The identifier is set in the Comment or 'Special Instruction' field in the Message Header Record with the reason for the messages.

| Messages                                       | Syntax / Records               | Comment or Special Instructions | Reasons                                                                                                    |
|------------------------------------------------|--------------------------------|---------------------------------|----------------------------------------------------------------------------------------------------|
| Test Order Inquiry                             | H<br>Q n ^SID<br>L             | TSREQ^REAL                      | Inquiry is made for the ordered tests just after the identified sample has been introduced into the system. SID=SampleID, Test ID is always ALL             |
| Patient / Control<br>Sample Order List         | H P n O 1 ^SID                 | RSUPL^REAL  RSUPL^REPLY         | Reports on the result at the point when the results for the sample have been accumulated.  Reports on the result as a response for the inquiry from a host. |
|                                                | [C 1 ]                         | RSUPL^BATCH                     | Transmits results of the selected sample(s) by instruction at the analyzer.                                                                                 |
| Patient / Control<br>Sample Analytical<br>Data | H P n                          | RSUPL^REAL                      | Reports on the result at the point when the results for the sample have been accumulated.  Reports on the result as a response for the                      |
|                                                | 0 1 ^SID<br>[C 1 ]             | RSUPL^REPLY  RSUPL^BATCH        | inquiry from a host.  Transmits results of the selected sample(s) by instruction at the analyzer.                                                           |
|                                                | {R                             |                                 |                                                                                                    |
|                                                | [C 1 ] <sub>n</sub> L n = 0~60 |                                 |                                                                                                    |
| Photometric Raw<br>Data                        | H<br>P n                       | RSUPL^BATCH RSUPL^REAL          | Reports results including the absorbance of the photometric tests                                                                                           |
|                                                | 0 1 ^SID<br>[C 1 ]             |                                 |                                                                                                    |
|                                                | {R                             |                                 |                                                                                                    |
|                                                | [C 1 ]                         |                                 |                                                                                                    |
|                                                | [M-RR]} <sub>n</sub>           |                                 |                                                                                                    |
| Photometric<br>Calibration Data                | H<br>M-CR<br>L                 | PCUPL^REAL                      | The current calibration is reported immediately after becoming valid.                                                                                       |
| ISE Calibration Data                           | H<br>M-ICR<br>L                | ICUPL^REAL                      | The current calibration is reported immediately after becoming valid.                                                                                       |
| Reagent Disk<br>Loading                        | H<br>M.EQU                     | INU^U05                         | Reports the current loading of a reagent disk including reagent lot numbers in response to                                                                  |

Version 2.1 28 / 93

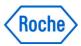

|                  | <sub>0</sub> {M.INV} <sub>27</sub> |         | such an inquiry                              |
|------------------|------------------------------------|---------|----------------------------------------------|
|                  | L                                  |         |                                              |
| Database factory | Н                                  | EAR^U08 | Reports the reception of the command or that |
| reset response   | M.EQU                              |         | the request has been ignored                 |
|                  | M.ECD                              |         |                                              |
|                  | M.ECR                              |         |                                              |
|                  | L                                  |         |                                              |

**Table 5: Messages Transmitted by the Analyzer** 

## 6.4.1 Messages received: Host → Analyzer

Messages transmitted by the host are shown in the table below (messages received by the analyzer).

| Messages                                       | Syntax / Records         | Comment or Special Instructions | Reasons                                                                                                    |
|------------------------------------------------|--------------------------|---------------------------------|----------------------------------------------------------------------------------------------------|
| Analytical Data Transmission Request Sample    | H<br>Q n ^SID<br>L       | RSREQ ^ REAL                    | Makes inquiry for the results of a test. SID=SampleID, Test ID is assumed as ALL System replies with RSUPL.                                                                                                    |
| Analytical Data<br>Transmission<br>Request Cal | H Q n   AppC<br>ode<br>L | RSREQ ^ REAL                    | Makes inquiry for the results of a calibration Only one appCode allowed The system replies with PCUPL or ICUPL. Note: the system reports calibration results of the currently active calibration if still available – receive the real time uploads to avoid gaps in the reporting sequence.      |
| Test Orders                                    | H P n O 1 SID [C 1 ]     | TSDWN ^ REPLY  TSDWN ^ BATCH    | Orders test request for a sample as answer to a Test Selection Inquiry  Orders test request for a sample by instruction at the host                                                                                                    |
| Reagent Tray<br>Loading Inquiry                | H<br>M.EQU<br>M.INV<br>L | INR^U06                         | Makes an inquiry for the reagent tray loading cobas c 111 instrument replies with INU                                                                                                    |
| Database factory reset request                 | H<br>M.EQU<br>M.ECD<br>L | EAC^U07                         | Factory command to reset the database to its default status (reloads the empty database stored on the system) <b>cobas c</b> 111 instrument replies with EAR  This is for manufacturer's exclusive use and is only included here for completeness. There is no use of this feature for customers. |

**Table 6: Messages Transmitted by the Host** 

Version 2.1 29 / 93

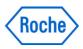

#### 6.5 System behavior on communication errors

There will be an error message sent to the alarm monitor (incl. red LED at button), if a host system does not confirm a data communication within a defined amount of time. The unconfirmed communication records are not re-sent.

If a host receives data, but responds with a content error (e.g. checksum failed), the erroneous sequence will be repeated. After 3 failed attempts, the communication of this data block is aborted and an error message sent to the alarm monitor (incl. red LED at button).

Results must be sent manually. (after correcting communication problems with the host)

#### 7. ASTM Protocol

#### 7.1 General ASTM Protocol Information

#### 7.1.1 Background

ASTM (American Society of Testing and Material) has a plan for communications between automatic analyzers and host computers for standards E1381-97 (Specification for Low-Level Protocol to Transfer Messages Between Clinical Laboratory Instruments and Computer Systems) and E1394-97 (Standard Specifications for Transferring Information Between Clinical Instruments and Computer Systems). The basic specifications of the standards are regulated on X12 of ANSI. These documents are now LIS1-A &LIS2-A2 and are controlled by CLSI.

The host communication interface installed in the **cobas c** 111 instrument systems meets the standards of ASTM.

## 7.1.2 Communication Processing Layers

The communication process between the system and the host is divided into three layers as shown below. This specification explains the processing and operation methods for the application layer.

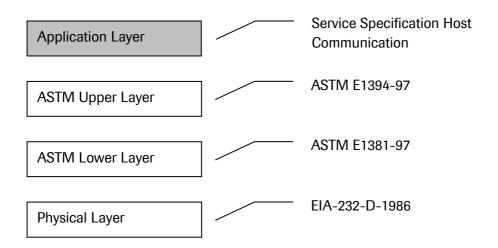

**Figure 5: Host Communication Processing Layers** 

Version 2.1 30 / 93

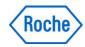

Details of the ASTM protocol can be found in the Annual Book of ASTM Standards.

Copyright American Society for Testing and Materials, 100 Barr Harbor Drive, West Conshohocken, PA 19428-2959, USA.

#### • ASTM E1381-97 Low Level Protocol

Specification for Low Level Protocol to Transfer Messages Between Clinical Laboratory Instruments and Computer Systems

#### • ASTM E1394-97 High Level Protocol

Standard Specification for Transferring Information Between Clinical Instruments and Computer Systems.

Version 2.1 31 / 93

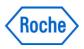

## 7.1.3 ASTM Lower Layer

ASTM lower layer receives messages for a transmission request from the upper layer. These messages are then split into frames and sent to a communication medium to be transmitted to other parties. ASTM lower layer also constructs frames received from a communication medium to recreate messages to be transferred to the ASTM upper layer as reception messages. Configuration and communication procedures for transmission and reception of frames are explained in the following chapters.

| Item             | Method                                                                                      | Explanation                                                                   |
|------------------|---------------------------------------------------------------------------------------------|-------------------------------------------------------------------------------|
| Frame            | For Middle Frame                                                                            | Control character (characters enclosed in <>):                                |
| Configurations   | <stx> FN text <etb></etb></stx>                                                             | <stx> is control character (HEX 02)</stx>                                     |
| Ŭ                | C1 C2 <cr><lf></lf></cr>                                                                    | <etb> is control character (HEX 17)</etb>                                     |
|                  |                                                                                             | <cr> is control character (HEX 0D)</cr>                                       |
|                  | For Last Frame                                                                              | <lf> is control character (HEX 0A)</lf>                                       |
|                  | <stx> FN text <etx></etx></stx>                                                             | <etx> is control character (HEX 03)</etx>                                     |
|                  | C1 C2 <cr><lf></lf></cr>                                                                    | FN: FN is a single ASCII number. FN indicates the sequence                    |
|                  |                                                                                             | number for a frame (the frame number modulus 8). Frames of a                  |
|                  |                                                                                             | single transmission phase are consecutively numbered                          |
|                  |                                                                                             | beginning with 1, so FN runs from 1 to 7, then continues with 0,              |
|                  |                                                                                             | 1, and so on.                                                                 |
|                  |                                                                                             | Text: the data content of a frame (maximum 240 characters).                   |
|                  |                                                                                             | Records are sub-divided into intermediate (middle) frames with                |
|                  |                                                                                             | 240 or fewer characters. Text is part of a split message.                     |
|                  |                                                                                             | C1 and C2: When 1 byte resulting from adding each byte, FN to                 |
|                  |                                                                                             | <etb> for the middle frame and FN to <ext> for the last</ext></etb>           |
|                  |                                                                                             | frame, is expressed in hexadecimal, the upper character (16 <sup>1</sup> ) is |
|                  |                                                                                             | C1 and the lower character (16°) is C2. Characters used are '0'               |
|                  |                                                                                             | to '9' or 'A' to 'F'.                                                         |
| Frame Character  | Characters other than                                                                       | <soh> is control character (HEX 01)</soh>                                     |
| Configuration of | <soh><stx><etx></etx></stx></soh>                                                           | <eot> is control character (HEX 04)</eot>                                     |
| Text             | <eot><enq><ack< td=""><td><enq> is control character (HEX 05)</enq></td></ack<></enq></eot> | <enq> is control character (HEX 05)</enq>                                     |
|                  | >                                                                                           | <ack> is control character (HEX 06)</ack>                                     |
|                  | <dle><nak><syn< td=""><td><dle> is control character (HEX 10)</dle></td></syn<></nak></dle> | <dle> is control character (HEX 10)</dle>                                     |
|                  | >                                                                                           | <nak> is control character (HEX 15)</nak>                                     |
|                  | <etb><cr><lf></lf></cr></etb>                                                               | <syn> is control character (HEX 16)</syn>                                     |
|                  | <dc1><dc2><dc3></dc3></dc2></dc1>                                                           | <dc1> ~ <dc4> are control characters (HEX 11 ~</dc4></dc1>                    |
|                  | <dc4></dc4>                                                                                 | 14)                                                                           |
| Maximum Length   | 247 characters                                                                              | For one frame, maximum of 240 characters for text, 7 characters               |
| of the Frame     |                                                                                             | for frame control characters.                                                 |
|                  |                                                                                             | Messages equal to or less than 240 characters are transmitted                 |
|                  |                                                                                             | as one final frame. Messages greater than 240 characters are                  |
|                  |                                                                                             | split into frames that have character lengths that fall within the            |
|                  |                                                                                             | 240-character limit. The only or final remaining frame becomes                |
|                  |                                                                                             | the last frame and is indicated by <etx>. All others are</etx>                |
|                  |                                                                                             | intermediate (middle) frames and are indicated by <etb>.</etb>                |

**Table 7: ASTM Lower Layer Communication Methods** 

Version 2.1 32 / 93

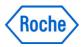

## 7.1.4 ASTM Syntax

The structure of the sentences to be transferred is explained in this section according to ASTM Communication Regulation. Between the analyzer and the host, various data such as Test Orders and Results are transferred back and forth. All of these data conform to this syntax.

This section deals with message coding rules as well as special characters, such as delimiters, used to develop messages provided by records and fields.

#### 7.1.4.1 Definitions

#### Message

A message is constructed with an arrangement of several records (refer to the next item). It is the smallest unit of information transferred between a host and an analyzer. Messages begin with a 'Message Header Record' that indicates the beginning of a message and end with a 'Message Termination Record' that indicates the end of a message.

#### Record

A record is constructed from several fields and expresses a single purpose (such as to specify result reports or test requests). A record may be repeated or used singularly in a message. Code that indicates the purpose of a record, is noted in the first character of that record.

#### Field

A field is the ASTM's smallest element to construct information. Attributes for a field (name, format, and meanings) are defined as units in a record.

## 7.1.4.2 Messages

Each message has a number of records. A message is a group of records that begins with a Header Record and ends with a Message Terminator Record. Each record has a number of fields. Each field is by default separated by the vertical bar | character (the actual definition of which character is used for field separation is done with the Header Record).

Following is a description of the records and the fields within each record:

| ID  | Record Types                  |  |
|-----|-------------------------------|--|
| Н   | Header Record                 |  |
| L   | Message Termination Record    |  |
| Р   | Patient Record                |  |
| 0   | Test Order Record             |  |
| R   | Result Record                 |  |
| С   | Comment Record                |  |
| Q   | Request Record                |  |
| M-X | Manufacturer specific records |  |

Note: The record type ID is not case sensitive; however, it is suggested to always use uppercase characters.

Version 2.1 33 / 93

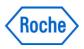

#### 7.1.4.3 Delimiters

Delimiters are ASCII characters used to separate fields within a record and to separate components within fields. Below is a description of the delimiters and how they are commonly used:

| Character          | Name                       | Used as                                      |
|--------------------|----------------------------|----------------------------------------------|
| 1                  | vertical bar               | Field delimiter                              |
| \                  | Backslash                  | Repeat delimiter                             |
| ۸                  | Caret                      | Component delimiter                          |
| &                  | ampersand                  | Escape delimiter                             |
| <cr></cr>          | carriage return            | Record delimiter                             |
| <cr><lf></lf></cr> | carriage return, line feed | Record delimiter (alternate form - NOT USED) |

#### 7.1.4.3.1 Field Delimiter = Vertical Bar '|'

A Field delimiter is a character used to separate fields that are next to each other in a record. This is also a delimiter for the first Record ID (character that appears in the beginning of a record) and the next field. According to the 2nd character that appears in the Message Header Record (record that appears in the front of a message), a Field delimiter can be defined with an optional character within the Message Header Record; however, it is recommended that a vertical bar 'l' (ASCII 124dec) is used.

#### 7.1.4.3.2 Repeat Delimiter = Backslash '\'

When a field is constructed by the same data repeated several times, it is referred to as a Repeated Field. The delimiter between the repeated items for the Repeated Field is called the Repeat delimiter. Repeat delimiters can be defined with an optional character within the Message Header Record; however, it is recommended that a backslash '\' be used.

## 7.1.4.3.3 Component Delimiter = caret '^'

When a field is constructed by several elements, it is referred to as a Component Field. The delimiter between these elements is the Component delimiter. The Component delimiter can be defined with an optional character within the Message Header Record; however, it is recommended that a caret '^' be used.

## 7.1.4.3.4 Escape Character = Ampersand '&'

An Escape character is provided to indicate a delimiter for the fields that include general text. When this character occurs in a relevant field, the next character holds a special meaning (discussed below). An Escape character can be defined with an optional character within the Message Header Record; however, it is recommended that an ampersand '&' be used.

## 7.1.4.3.5 Expression of Special Characters with Escape Character

If you want to use any of the characters that are predefined as delimiters, within a text, you can use the following Escape sequence (starting with & and ending with &). When this sequence is detected in a field, the corresponding character is set as text character and the escape sequence is deleted.

Version 2.1 34 / 93

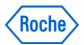

Escape sequences other than these are skipped and treated as NULL value.

&F& Indicates Field delimiter
&S& Indicates Component delimiter
&R& Indicates Repeat delimiter

&E& Indicates Escape

#### 7.1.4.3.6 Record Delimiter / End of Record Character

The ASCII CR character (HEX 0D) is always used to indicate the end of a record.

#### 7.1.4.3.7 Null values

All fields are position dependent and are obtained by counting field delimiters by their position starting from the beginning of the record. This means if a field is null (no information available), the field delimiters must be included in the record. This ensures that the n<sup>th</sup> field can be identified by counting n-1 delimiters. Trailing null fields do NOT need to be included. Delimiters are not needed after the last field containing data.

Null values may be sent for the following reasons:

- The value is not known.
- The sender knows the field is irrelevant to the receiving system.
- The value has not changed since the last transmission.

A field containing only a pair of double quotes "" is not a NULL field instead it should be treated by the receiving system as an instruction to delete any existing contents of that field.

Note: The receiving system may ignore any field it does not require. However, fields must always be transmitted in the order specified.

Version 2.1 35 / 93

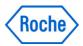

## 7.1.4.4 Message Transmission Phases

To establish which system sends and which system receives information and to ensure the actions of sender and receiver are well coordinated, there are three distinct phases in transferring information:

- Establishment Phase
- Transfer Phase
- Termination Phase

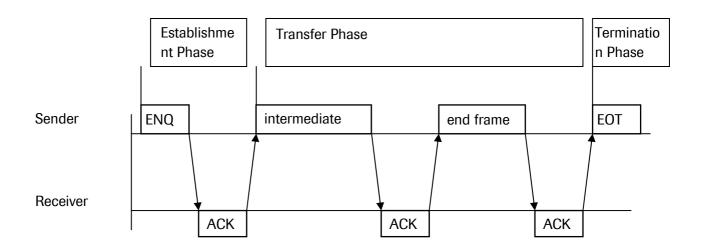

**Figure 6: Message Transmission Phases** 

Within the transfer phase, all records of the corresponding message are grouped into longer frames to increase speed. The records are separated through a [CR] character. Therefore, to obtain pure ASTM records again, the receiver must concatenate all the frames and wait for a [EOT] character. Finally he can process the frame and split it into different records using the [CR] as separator.

Version 2.1 36 / 93

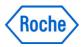

## 7.1.5 Checksum Calculation/ Message Frame

#### 7.1.5.1.1 The Intermediate Frame

[STX] FN Text first char. ...... Text last char. ETB CH CL [CR] [LF]

#### 7.1.5.1.2 The End Frame

| [STX] FN Text first char Text last char. | ETX | СН | CL | [CR] | [LF] | ı |
|------------------------------------------|-----|----|----|------|------|---|
|------------------------------------------|-----|----|----|------|------|---|

The ASCII code 2, indicating the beginning of a frame transmission.

[STX]

FN The frame number modulus 8. Frames of a single Transmission Phase are

consecutively numbered beginning with 1. So FN runs from 1 to 7, continues with

0, 1, and so on. Use ASCII codes for the digits '0' to '7' (48-55).

Text The data content of a frame (max. 240 characters).

Records are sub-divided into intermediate frames with 240 characters.

Maximum is indicated by [ETB]. The only or last remaining frame is indicated by

[ETX]. Different records must be sent in different frames.

[ETB] The ASCII code 23 (17hex), indicating the end of the text block of an inter-

mediate frame.

[ETX] The ASCII code 3, indicating the end of the text block of an end frame.

CH, CL Represents the high nibble (= most significant 4 bit) respectively, the low nibble

(=least significant 4 bit) of the 8-bit checksum. CH and CL are represented as two digits of hex numbers. The checksum is the modulus 8 of the sum of ASCII values of the frame characters starting with and including 'FN' and completing

with [ETX] respectively [ETB].

Version 2.1

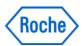

#### **Example for Checksum Calculation**

[STX] 1Test [ETX]

| Character  | Value<br>(hex) |      | Sum |
|------------|----------------|------|-----|
|            | (Hex)          |      |     |
| [STX]      | 02h            | 00h  |     |
| <b>'1'</b> | 31h            | 31h  |     |
| 'T'        | +54h           | 85h  |     |
| 'e'        | +65h           | EAh  |     |
| 's'        | +73h           | 15Dh |     |
| 't'        | +74h           | 1D1h |     |
| [ETX]      | +03h           | 1D4h |     |
|            | = 1D4h         |      |     |
|            | Mod 100        | )h   |     |
|            | = <b>D4</b> h  |      |     |

#### to be sent:

[STX] 1Test [ETX] D4 [CR] [LF]

## 7.2 Communication Text Content

#### 7.2.1 Record Levels

The following table shows the Standard Record types and levels (see ASTM E 1394-97 Section 5, 'Information Requirements in Clinical Testing')

| Level | Record Name                     | Identifier |
|-------|---------------------------------|------------|
| 0     | Message Header Record           | Н          |
| 0     | Message Termination Record      | L          |
| 1     | Patient Information Record      | Р          |
| 2     | Test Orders                     | 0          |
| 3     | Result Record                   | R          |
| 13    | Comment Record                  | С          |
| 13    | Manufacturer Information Record | M          |
| 1     | Request Information Record      | Q          |

**Table 8: Standard Record Types and Levels** 

Version 2.1 38 / 93

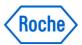

The Manufacturer Specific Records are specific for the **cobas c** 111 instrument and must be received by the host

| Level | Record Name                      | Identifier |
|-------|----------------------------------|------------|
| 1     | Photometry Calibration Result    | M.CR       |
| 1     | ISE Calibration Result           | M.ICR      |
| 3     | Photometric Raw Data             | M.RR       |
| 1     | Reagent Disk Loading             | INR^U06    |
|       |                                  | INU^U05    |
| 1     | Database Factory Reset (Command) | EAC^U07    |
|       |                                  | EAR^U08    |

**Table 9: Manufacturer Defined Record Types and Levels** 

## 7.2.2 Record Description

#### 7.2.2.1 Field Attributes

Types of attributes held by a field are explained below.

| No. | Attribute      | Description                                                                                                    |  |  |  |  |  |  |  |
|-----|----------------|----------------------------------------------------------------------------------------------------|--|--|--|--|--|--|--|
| 1   | Field Name     | Name of the relevant field.                                                                                        |  |  |  |  |  |  |  |
|     |                | Fields printed with underlined-italic font are mandatory fields.                                                   |  |  |  |  |  |  |  |
| 2   | Reference      | Position of the field. Order in which the relevant fields appear in a record.                                      |  |  |  |  |  |  |  |
| 3   | Format         | The format for a field is one of the following:                                                                    |  |  |  |  |  |  |  |
|     |                | ST: String: A character string                                                                                     |  |  |  |  |  |  |  |
|     |                | TX: Text: A group of character strings that can be printed at the terminal. It is an                               |  |  |  |  |  |  |  |
|     |                | optional character string; however, a special escape sequence is defined for a display at the                      |  |  |  |  |  |  |  |
|     |                | terminal.                                                                                                    |  |  |  |  |  |  |  |
|     |                | NM: Numeric: A numeric value. Positive (+) or negative (-) is indicated before the numeric                         |  |  |  |  |  |  |  |
|     |                | value. If it is not indicated, it is treated as positive (+).                                                      |  |  |  |  |  |  |  |
|     |                | If a decimal point is not included, the numeric value is treated as an integer. There are no                       |  |  |  |  |  |  |  |
|     |                | restrictions for placing '0' in the front and for '0s' placed at the end of numbers with decimal                   |  |  |  |  |  |  |  |
|     |                | points.                                                                                                    |  |  |  |  |  |  |  |
|     |                | For certain fields where the resolution with a decimal number cannot be achieved a scientific                      |  |  |  |  |  |  |  |
|     |                | format is used i.e. (1.234E03)                                                                                     |  |  |  |  |  |  |  |
|     |                | DT: Date. Always use the 4-digit Christian year. The format is YYYYMMDD (YYYY is                                   |  |  |  |  |  |  |  |
|     |                | the 4-digit Christian year, MM is the month, DD is the day). For example, September 5, 1998 is indicated 19980905. |  |  |  |  |  |  |  |
|     |                | TM: Time: 24h format (corresponds with the U.S. Military time)                                                     |  |  |  |  |  |  |  |
|     |                | The format is HHMMSS (HH is the hour, MM is the minute, and SS is the second).                                     |  |  |  |  |  |  |  |
|     |                | TS: Time Stamp. A combination of DT and TM.                                                                        |  |  |  |  |  |  |  |
|     |                | The format is: YYYYMMDDHHMMSS.                                                                                     |  |  |  |  |  |  |  |
|     |                | CM: Combination. A field in which multiple data are combined by a component                                        |  |  |  |  |  |  |  |
|     |                | delimiter.                                                                                                    |  |  |  |  |  |  |  |
| 4   | Comments       | Contains field contents and any relevant field comments.                                                           |  |  |  |  |  |  |  |
|     | (Data Content) | Note: A field with the message 'Field does not contain data' in the column means that even                         |  |  |  |  |  |  |  |
|     |                | though it is provided by ASTM, it may be ignored when received.                                                    |  |  |  |  |  |  |  |

**Table 10: Field Attributes** 

Version 2.1 39 / 93

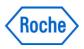

## 7.2.2.2 Message Header Record (H)

This record must always be the first record in a transmission. This record contains information about the sender and receiver, instruments, and computer system whose records are being exchanged. It also identifies the delimiter characters. The minimum information that must be sent in a Header record is: H\^&{RT}

The H corresponds to the record type, H=Header. The  $\mid$  (vertical bar) is used as the field delimiter. The  $\setminus$  (backslash) is the repeat delimiter. The  $\wedge$  (caret) is the component delimiter. The & (ampersand) is the Escape delimiter. {RT} is the record delimiter i.e. <CR>.

The entire header record consists of the following fields:

 $\label{eq:hamiltonian} $$H|\^&|||c111^Roche^c111^0.5.4.0509^1^1005|||||host|RSUPL^BATCH|P|1|20051021152259\{RT\}$$ 

| Field Name           | Reference | Format | Comments (Data Content) H 7.1.                                                                                                    |
|----------------------|-----------|--------|----------------------------------------------------------------------------------------------------|
| Record Type ID (H)   | 07.1.01   | ST     | → 'H'                                                                                                    |
| Delimiter Definition | 07.1.02   | ST     | The first character is the field delimiter, the second is the repeat delimiter, the third is the component, and the fourth is the escape character i.e. |
| Message Control ID   | 07.1.03   |        | Not used / ignored by <b>cobas c</b> 111 instrument                                                                                                    |
| Access Password      | 07.1.04   |        | Not used / ignored by <b>cobas c</b> 111 instrument .                                                                                                   |
| Sender Name or ID:   | 07.1.05   | CM     | Name of the machine transmitting this message.                                                                                                    |
|                      |           |        | cobas c 111 instrument receives data: These fields will be logged but not                                                                               |
| Name                 |           |        | used to confirm the proper sender.                                                                                                    |
| ^Manufacturer        |           |        | cobas c 111 instrument transmits data:                                                                                                    |
| ^Instrument Type     |           |        | <name> The analyzer name given<sup>1</sup>.</name>                                                                                                    |
| ^SW Version          |           |        | ^ <manufacturer> → "Roche"</manufacturer>                                                                                                    |
| ^Protocol Vers.      |           |        | ^ <instrument type=""> → "c111"</instrument>                                                                                                    |
| ^Serial Number       |           |        | ^ <sw version=""> → Instrument e.g. 1.2.3.1234</sw>                                                                                                    |
|                      |           |        | ^ <protocol vers.=""> → Comm. Protocol 1</protocol>                                                                                                    |
|                      |           |        | ^ <serial number=""> → Instrument e.g. 1235</serial>                                                                                                    |
| Others               | 07.1.06   |        | Not used / ignored by <b>cobas c</b> 111 instrument                                                                                                    |
|                      | 07.1.09   |        |                                                                                                    |
| Receiver ID:         | 07.1.10   | ST     | Name of the machine receiving this message.                                                                                                    |
| Name                 |           |        | <b>cobas c</b> 111 instrument <b>transmits data:</b> The host name given <sup>2</sup> .                                                                 |
|                      |           |        | cobas c 111 instrument receives data: This field will be logged but not                                                                                 |
|                      |           |        | used to confirm the proper receiver (myself).                                                                                                    |

Version 2.1 40 / 93

<sup>&</sup>lt;sup>1</sup>The name of the analyzer which has been setup in Utilities. See also Definitions – System. Characters that can be used are printable ascii as defined in the appendix.

<sup>&</sup>lt;sup>2</sup>The name of the host computer which has been setup in Utilities. See also Definitions – System. Characters that can be used are printable ascii as defined in the appendix.

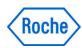

| Field Name                      | Reference | Format | Comments (Data Content) H 7.1.                                                                                                    |
|---------------------------------|-----------|--------|----------------------------------------------------------------------------------------------------|
| Comment or Special Instructions | 07.1.11   | СМ     | A comment regarding the message is entered here.  cobas c 111 instrument transmits data: To indicate the classification of the transmitted message from the analyzer one of the defined messages (see above) is transmitted. The first component element indicates the purpose for the message, e.g. TSREQ: Test request inquiry RSUPL: Result report  The second component element indicates the cause of the message. REAL: Message automatically generated BATCH: Message generated due to operator command REPLY: Response to an inquiry from a host  Or in case of HL7 based Manufacturer spec. recs.: INU^U5: Automated equipment inventory update (MSR)  cobas c 111 instrument receives data: To indicate classification of the transmitted message from the host, one of the defined messages (see above) shall be sent by the host. |
| Processing ID                   | 07.1.12   | ST     | Indicates the processing method for the messages. Currently 'P' is used.                                                                                                    |
| Version No.                     | 07.1.13   | NM     | Enter version number of the communication program. Currently '1' is used.                                                                                                    |
| Date and Time of                | 07.1.14   | TS     | Format: YYYYMMDDHHMMSS.                                                                                                    |
| Message                         |           |        |                                                                                                    |

EndOfRecord

Version 2.1 41 / 93

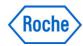

## 7.2.2.3 Message Termination Record (L)

This record occurs at the end of a message to indicate the end of a message.

L|1|N{RT}

| Field Name         | Reference | Format | Comments (Data Content) L 13.1. |  |
|--------------------|-----------|--------|---------------------------------|--|
| Record Type ID (L) | 13.1.01   | ST     | → 'L'                           |  |
| Sequence Number    | 13.1.02   | NM     | <b>→</b> '1'                    |  |
| Termination Code   | 13.1.03   | ST     | Input the value shown below.    |  |
|                    |           |        | N Normal termination            |  |
|                    |           |        | E Unspecified System error      |  |

EndOfRecord

#### 7.2.2.4 Patient Information Record (P)

This record is used to transfer patient information to the analyzer (test order messages) or to the host (result messages).

**Note:** On the **cobas c** 111 instrument there is no patient information stored or maintained in the database, this record is therefore ignored when sent to a **cobas c** 111 instrument and filled with a default patient information record when originating from the **cobas c** 111 instrument in e.g. transmission of result records.

In c111 SW V 2 the Laboratory ID field carries the manually entered sampleID part if in NPT Mode (see chapter 2.5.3).

P|1||[SampleIDpart]

| Field Name          | Reference                           | Format | Comments (Data Content) P 8.1.                                                                                                    |
|---------------------|-------------------------------------|--------|----------------------------------------------------------------------------------------------------|
| Record Type ID (P)  | 08.1.01                             | ST     | → 'P'                                                                                                    |
| Sequence Number     | 08.1.02                             | NM     | Sequence number of the Patient Information Record in the message. Always '1'.                                                                                                    |
| Practice Patient ID | 08.1.03                             | ST     | Not used / ignored by c111                                                                                                    |
| Laboratory Pat. ID  | 08.1.04                             | ST     | Unique processing number assigned to the patient by the laboratory, analyzer → host                                                                                                    |
|                     |                                     |        | c111 receives data: The field and record is ignored                                                                                                    |
|                     |                                     |        | c111 transmits data:  Only in NPT Mode the field carries the un-extended sampleID part (i.e. the part entered by the user either manually or by barcode.  If not in NPT mode the field is left empty. |
| Rest of List        | 08.1.05<br><br>up to<br><br>08.1.35 |        | Not used / ignored by <b>cobas c</b> 111 instrument                                                                                                    |

EndOfRecord

Version 2.1 42 / 93

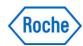

## 7.2.2.5 Test Order Record (O)

This record holds information regarding analysis order and sample information to the analyzer (within test order message) and to the host (within result message).

Response when the host does not have tests to be requested for this patient

 ${\tt O|1|Sample1|||R|||||A|||||||Z}$ 

| Field Name            | Reference | Format | Comments (Data Content) 0 9.4.                                                                                                    |
|-----------------------|-----------|--------|----------------------------------------------------------------------------------------------------|
| Record Type ID (O)    | 09.4.01   | ST     | <b>→</b> '0'                                                                                                    |
| Sequence Number       | 09.4.02   | NM     | Indicates the sequence number of the Test Order Record at the current layer. This record is in the layer following the Patient Information Record |
|                       |           |        | and is reset to 1 for each occurrence of a new Patient Information Record.                                                                        |
|                       |           |        | It is numbered consecutively; 1, 2, etc., for each occurrence of this record.                                                                     |
| Specimen ID*          | 09.4.03   | CM     | Identification for samples host → analyzer.                                                                                                    |
| Sample ID             |           |        | cobas c 111 instrument receives data:                                                                                                    |
| ^Rack ID / Carrier ID |           |        | The identification of a sample i.e. a barcode or an assigned number. The                                                                          |
| ^Position on          |           |        | max. Length is 23 characters.                                                                                                    |
| Rack/Carrier          |           |        | Only the SampleID element is handled (the positional indicators are                                                                               |
|                       |           |        | ignored, as the position is recognized by the system itself and a sample cannot be entered without having been identified before)                 |
|                       |           |        | Samples: The identification                                                                                                    |
|                       |           |        | Controls: empty → see action code field 09.4.12                                                                                                   |
|                       |           |        | <b>cobas c</b> 111 instrument <i>transmits data:</i> → empty – field 09.4.04 will be used instead                                                 |

Version 2.1 43 / 93

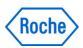

| Field Name              | Reference | Format | Со                               | mments (Data                | Content)               | 0 9.4.                                       |
|-------------------------|-----------|--------|----------------------------------|-----------------------------|------------------------|----------------------------------------------|
| Instrument Specimen ID: | 09.4.04   | CM     | Identification for               | samples analyzer            | → host.                |                                              |
| Sample ID / Sequence    |           |        | cobas c 111 inst                 | rument <i>receives</i>      | <i>data:</i> → Field i | s ignored (09.4.03 is                        |
| ^Rack ID / Carrier ID   |           |        | cobas c 111 instr                |                             |                        |                                              |
| ^Position on            |           |        | The sample ident                 | ification known b           | y the instrumen        | t                                            |
| Rack/Carrier            |           |        | Format <sample id="">^^</sample> | <position id=""></position> |                        |                                              |
| ^Tray ID / Location     |           |        | Element                          | Max Length                  | Format                 |                                              |
| ID                      |           |        | Sample ID Position ID            | 23<br>1                     | ST<br>NM               |                                              |
| ^Rack/Carrier type      |           |        |                                  |                             | 14141                  |                                              |
| ^Tube/Cont. type        |           |        | Elements & Desc<br>Sample ID     | ription                     |                        |                                              |
|                         |           |        | Samples:                         |                             |                        |                                              |
|                         |           |        | Instrument's sam sequence # (ret | -                           | _                      | r the barcode, a<br>s entered on instrument) |
|                         |           |        | Controls:                        |                             |                        |                                              |
|                         |           |        | 1000 + Control e.g.              | Code (ACN/BCN)              | )' is used.            |                                              |
|                         |           |        | PNU: Control No                  |                             | s "1300"               |                                              |
|                         |           |        | See also action c                | ode field 09.4.12           |                        |                                              |
|                         |           |        | Position ID                      |                             |                        |                                              |
|                         |           |        | Values 1 to 8. Co sample is 1    | unting from the s           | ample area left t      | o right positions first                      |
|                         |           |        | •                                | ample area if the           | sample is still or     | n-board, otherwise                           |
|                         |           |        |                                  |                             |                        |                                              |

Version 2.1 44 / 93

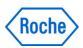

| Field Name         | Reference | Format | Comments (Data Content) 0 9.4.                                                                                                    |
|--------------------|-----------|--------|----------------------------------------------------------------------------------------------------|
| Universal Test ID: | 09.4.05   | CM     | Repeat Field (example: ^^2^1\^^100\^^744^1)                                                                                                    |
| Chivorous Foot IB. | 00.1.00   | repeat | Specifies Test Orders.                                                                                                    |
| ^^^Test ID         |           | ·opout | 5,500,000                                                                                                    |
|                    |           |        | Format ^^^ <hostcode>^<dilution></dilution></hostcode>                                                                                                    |
| ^Treatment         |           |        | The first three elements for this format are empty. Currently Universal Test                                                                                |
| Type (and value)   |           |        | IDs are not supported.                                                                                                    |
| ^Pre-Treatment     |           |        |                                                                                                    |
| Type (and value)   |           |        | This format is used repeatedly with delimiters when ordering several tests.                                                                                 |
| ^Result Evaluation |           |        | Maximum of 60 tests can be specified.                                                                                                    |
| Type (and value)   |           |        |                                                                                                    |
|                    |           |        | Element Max Length Format                                                                                                    |
|                    |           |        | Test ID = Host Code Number $^{\Omega}$ 5 NM                                                                                                    |
|                    |           |        | Treatment 3 ST                                                                                                    |
|                    |           |        | Element Description                                                                                                    |
|                    |           |        | Test ID, Profile ID (Host Application Code):                                                                                                    |
|                    |           |        | This is a key field for orders. When transmitting results, this field is left                                                                               |
|                    |           |        | empty, i.e. the relevant Test ID is part of the Result Record.                                                                                              |
|                    |           |        | ompsy, nor and roterant rock is no paire or and rockalt rocks an                                                                                            |
|                    |           |        | The analyzer identifies the test order with 3-digit numbers.                                                                                                |
|                    |           |        | Range : 1-999                                                                                                    |
|                    |           |        | NOTE II II A A II II O A II A II A II A II                                                                                                    |
|                    |           |        | NOTE: the Host Application Code is translated from and into the cobas c 111 instrument ACN space using a configurable table.                                |
|                    |           |        | TTT instrument ACN space using a configurable table.                                                                                                    |
|                    |           |        | Treatment:                                                                                                    |
|                    |           |        | General: Specifies treatment to be done on instrument: (A)utodilution,                                                                                      |
|                    |           |        | (D)ilution and factor, (C)oncentration and factor, etc., e.g. A, D100, etc.                                                                                 |
|                    |           |        | (Roche specific field).                                                                                                    |
|                    |           |        | <b>Note</b> : concentration of samples is not supported on c111.                                                                                            |
|                    |           |        | cohoo o 111 instrument receives date. Any Value but NIIII - N dilution /                                                                                    |
|                    |           |        | <b>cobas c</b> 111 instrument <i>receives data:</i> Any Value but NULL → dilution / concentration is done according to the value entered in the application |
|                    |           |        | protocol                                                                                                    |
|                    |           |        | If NULL - pipetting and testing is done using the standard analysis                                                                                         |
|                    |           |        | parameters.                                                                                                    |
|                    |           |        |                                                                                                    |
|                    |           |        | Pre-Treatment & Result Evaluation:                                                                                                    |
|                    |           |        | Not supported on <b>cobas c</b> 111 instrument                                                                                                    |
| Priority           | 09.4.06   | ST     | Indicates the priority order of the Patient Samples. Ignored for Control                                                                                    |
| 1 Honey            | 03.4.00   | 01     | Samples. Values are one of the following:                                                                                                    |
|                    |           |        | Tampian salad and and an an anathrig.                                                                                                    |
|                    |           |        | Field Value Description                                                                                                    |
|                    |           |        | R Indicates routine analysis of the patient samples $^{\Psi}$                                                                                               |
|                    |           |        | S Indicates Stat analysis of the patient samples                                                                                                    |

 $<sup>^{\</sup>Omega}$  The record should be sent with this field left blank when the host has no Test Selections. See example on page 36.

Version 2.1 45 / 93

 $<sup>^{\</sup>Psi}$  The record should be sent with R when the host has no Test Selections. See example on page 36.

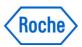

| Field Name                                  | Reference              | Format       | Comments (Data Content) 0 9.4.                                                                                                    |
|---------------------------------------------|------------------------|--------------|----------------------------------------------------------------------------------------------------|
| Others                                      | 09.4.07<br><br>09.4.11 |              | Not used / ignored by <b>cobas c</b> 111 instrument                                                                                                    |
| Action Code <sup>3</sup>                    | 09.4.12                | ST           | Indicates type of information for the report.                                                                                                    |
|                                             |                        |              | cobas c 111 instrument receives data:                                                                                                    |
|                                             |                        |              | A : Add tests to an existing order                                                                                                    |
|                                             |                        |              | NOTE: If the sample does not exist it creates a new sample  Needed if no tests for sample (see example page 43)  C: Cancel i.e., delete a previously downloaded order |
|                                             |                        |              | NOTE: the sample involved will <b>not</b> be deleted if the last test order is cancelled!                                                                             |
|                                             |                        |              | Q : Quality control order, the specimen ID in field 09.4.3 is ignored                                                                                                 |
|                                             |                        |              | cobas c 111 instrument <i>transmits data:</i> N : New order (Instrument dependent: If not explicitly implemented it behaves like A) Q : Quality control result data   |
| Others                                      | 09.4.13                |              | Not used / ignored by <b>cobas c</b> 111 instrument                                                                                                    |
|                                             | 09.4.22                |              |                                                                                                    |
| Date/Time Results Reported or Last Modified | 09.4.23                | TS           | Indicates the date and time the result was obtained. This field is not specified by a host.  Format: YYYYMMDDHHMMSS.                                                  |
|                                             |                        |              | cobas c 111 instrument receives data: → Field is ignored                                                                                                    |
|                                             |                        |              | <b>cobas c</b> 111 instrument <b>transmits data:</b> → contains the timestamp of 'Now' i.e. Results Reported TS                                                       |
| Instrument Charge to Computer System        | 09.4.24                |              | Not used / ignored by <b>cobas c</b> 111 instrument                                                                                                    |
| Instrument Section ID                       | 09.4.25                |              | Not used / ignored by <b>cobas c</b> 111 instrument                                                                                                    |
| Report Types <sup>4</sup>                   | 09.4.26                | ST<br>Repeat | Indicates type of communications.                                                                                                    |
|                                             |                        |              | O : Order record  X : Results cannot be done / request cancelled                                                                                                    |
|                                             |                        |              |                                                                                                    |
|                                             |                        |              | Z : No record of this patient/sample (in response to an instrument query) if                                                                                          |
|                                             |                        |              | the host does not have test order(s) for a query. See also footnotes for fields 09.4.05 and 09.4.06.                                                                  |
|                                             |                        |              | F : Final results                                                                                                    |
|                                             |                        |              | Q : Query response - a repeat delimiter and the code Q will follow (e.g.                                                                                              |
|                                             |                        |              | O\Q) - indicates that this order record and all associated information are being sent in response to a query.                                                         |

 $<sup>^{\</sup>rm 3}$  Indicates a required field or field component.

Version 2.1 46 / 93

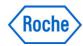

| Field Name   | Reference | Format | Comments (Data Content)                             | 0 9.4. |
|--------------|-----------|--------|-----------------------------------------------------|--------|
| Rest of List | 09.4.27   |        | Not used / ignored by <b>cobas c</b> 111 instrument |        |
|              |           |        |                                                     |        |
|              | 09.4.31   |        |                                                     |        |

EndOfRecord

## 7.2.2.6 Comment Record (following the Order Record)

Record to transfer comments regarding the patient's demographic data. This record is transmitted by the host (within test selection message) and the analyzer (within result message).

**cobas c** 111 instrument does not transmit Comment records. It can receive such records, however most of the content is ignored.

| Field Name      | Reference | Format | Comments (Data Content) C 11.1.                                                                                                    |
|-----------------|-----------|--------|----------------------------------------------------------------------------------------------------|
| Record Type ID  | 11.1.01   | ST     | 'C'.                                                                                                    |
| Sequence Number | 11.1.02   | NM     | Indicates the sequence number of the Test Request Record in the current layer. Since this record is in the layer following the Test Request Record, it is reset to '1' each time a new Test Request Record is presented and then numbered consecutively; 1, 2, etc.                                                                                                    |
| Comment Source  | 11.1.03   | ST     | Indicates the source of the comment.  If issued by the host it is 'L'.  cobas c 111 instrument receives data:  → The record is ignored if not set to L                                                                                                    |
| Comment Text    | 11.1.04   | СМ     | Format <comment-1> Only one comment regarding the sample can be specified.  From Host to Analyzer  Element Max Length Format  Comment-1 30 ST   cobas c 111 instrument receives data:  → For cobas c 111 instruments only Comment-1 is used as and replaces any contents of the sample comment field. Comment-2 to n is ignored and allowed here for compatibility reasons.</comment-1> |
| Comment Type    | 11.1.05   | ST     | Always G for generic/free text comment  cobas c 111 instrument receives data:  → The record is ignored if not set to G                                                                                                    |

EndOfRecord

Version 2.1 47 / 93

<sup>&</sup>lt;sup>4</sup> Indicates a field or field component required in ID and Sample No. modes.

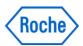

#### 7.2.2.7 Result Record

Record to transmit analytical data.

 $\verb|R|1|^{\verb|^|^1} 111 | 1480.00 | \verb|mmol/1|| | | | F| | UnitTest \{RT\}$ 

| Field Name                          | Reference | Format                                                                                                    | Comments (Data Content) R 10.1.                                                                                                    |
|-------------------------------------|-----------|----------------------------------------------------------------------------------------------------|----------------------------------------------------------------------------------------------------|
| Record Type ID                      | 10.1.01   | ST                                                                                                    | 'R'                                                                                                    |
| Sequence Number                     | 10.1.02   | NM                                                                                                    | Indicates sequence numbers for the Test Request Record in the current layer. Since this record is the layer that follows the Test Request Record, it resets to 1 for each occurrence of a new Test Request Record. It is numbered consecutively; 1, 2, etc., for each occurrence of this record. |
| Universal Test ID:                  | 10.1.03   | CM                                                                                                    | Example: ^^^103^D The first three elements for this format are empty. Currently Universal Test IDs are not supported.                                                                                                    |
| ^^^Test ID                          |           |                                                                                                    |                                                                                                    |
| ^Treatment<br>type (and value)      |           |                                                                                                    |                                                                                                    |
| ^Pre-Treatment                      |           |                                                                                                    | Element Description                                                                                                    |
| type (and value)                    |           |                                                                                                    | Test ID, Profile ID (Host Code Number):                                                                                                    |
| ^Result evaluation type (and value) |           |                                                                                                    | This is a key field for orders. When transmitting results, this field is left empty, i.e. the relevant Test ID is part of the Result Record.  The analyzer identifies the test with 3-digit numbers.  Range: 1-999                                                                               |
|                                     |           |                                                                                                    | NOTE: the Host Application Code is translated from and into the cobas c 111 instrument ACN space using a configurable table.                                                                                                    |
|                                     |           | Treatment: General: Specifies treatment to be done on instrument: (A)utodilution, (D)ilution and factor, (C)oncentration and factor, etc., e.g. A, D100, etc. (Roche specific field) |                                                                                                    |
|                                     |           |                                                                                                    | cobas c 111 instrument : Dilution or Concentration depending on the treatment done according to the value entered in the application protocol D / C / <empty></empty>                                                                                                    |
|                                     |           |                                                                                                    | <empty> - pipetting and testing is done using the standard analysis parameters.</empty>                                                                                                    |
|                                     |           |                                                                                                    | Pre-Treatment & Result Evaluation:  Not supported on <b>cobas c</b> 111 instrument                                                                                                    |

Version 2.1 48 / 93

 $<sup>^{\</sup>Omega}$  The record should be sent with this field left blank when the host has no Test Selections. See example on page 80.

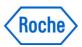

| Field Name                       | Reference | Format | Comments (Data Content) R 10.1.                                                                         |
|----------------------------------|-----------|--------|----------------------------------------------------------------------------------------------------|
| Data or Measurement<br>Value     | 10.1.04   | ST     | When "result status" = 'X' (i.e. No Value) → no data is set in this field.                              |
|                                  |           |        | Element Description                                                                                     |
|                                  |           |        | Quantitative results:                                                                                   |
|                                  |           |        | The value corresponds to the measured concentration:                                                    |
|                                  |           |        | e.g., 1.97, 123.4, etc.                                                                                 |
|                                  |           |        | In case a result is above / below a limit (measurement range), the                                      |
|                                  |           |        | characters '<' or '>' are added in front of the result (limit) e.g., <0.05, >10.0, etc.                 |
|                                  |           |        | Qualitative results: <b>ARE NOT AVAILABLE ON cobas c</b> 111 instrument                                 |
| Units                            | 10.1.05   | СМ     | Example: mg/dL                                                                                          |
|                                  |           |        | Format;                                                                                                 |
|                                  |           |        | <pre><unitstring></unitstring></pre>                                                                    |
|                                  |           |        |                                                                                                    |
|                                  |           |        | Indicates units of the analytical data.                                                                 |
| Reference Ranges                 | 10.1.06   | NM     | Format: LowerLimit/UpperLimit/OtherRange                                                                |
|                                  |           |        | Relates to field 10.1.07:  L or H: Below/Above reference range (Reference Range),                       |
|                                  |           |        | <pre>&lt; or &gt;: Low/High scale of assay (test range)</pre>                                           |
|                                  |           |        | 1 St. 7 : Est. Fing it sould of accept (cost runger)                                                    |
|                                  |           |        | For QC samples: target value/ranges for                                                                 |
|                                  |           |        | Lower limit/Upper limit see example1 page 50                                                            |
|                                  |           |        | The system submits the values entered in the application protocol, if no                                |
|                                  |           |        | value is specified the corresponding field is left empty.                                               |
| Result Abnormal                  | 10.1.07   | ST     | Field Value Description                                                                                 |
| Flags                            |           |        | L: Less than reference range                                                                            |
|                                  |           |        | H: Higher than reference range J see example page 50 < : Below absolute low scale of assay (test range) |
|                                  |           |        | >: Above absolute high scale of assay (test range) ex. page 50                                          |
|                                  |           |        | N: Normal                                                                                               |
|                                  |           |        | A: Abnormal → Technical problems                                                                        |
|                                  |           |        | Roche instruments provide more instrument specific flags than those                                     |
|                                  |           |        | defined above by ASTM. The detailed flag information is transmitted to the                              |
|                                  |           |        | Host using an additional Comment Record.                                                                |
| Nature of Abnormality<br>Testing | 10.1.08   |        | Not used / ignored by <b>cobas c</b> 111 instrument                                                     |

Version 2.1 49 / 93

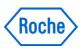

| Field Name                                                | Reference | Format | Comments (Data Content) R 10.1.                                                                                                    |
|-----------------------------------------------------------|-----------|--------|----------------------------------------------------------------------------------------------------|
| Result Status                                             | 10.1.09   | ST     | Indicates the number of the test conducted for the analytical data.  Field Value Description  F: Final Result:  Used to indicate initial transmission of result (Validated Result)  C: Correction of previously transmitted result  (i.e., the result of a test-re-run is transmitted)  X: Test cannot be completed:  Used to indicate an error during processing  (e.g. the result has been blocked by instrument)  R: Repeat:  Used to indicate previously transmitted result  (i.e. indicates re-transmission of already sent result)  I: QC result is ignored |
| Date of Change in<br>Instrument Normative<br>Values Units | 10.1.10   |        | Not used / ignored by <b>cobas c</b> 111 instrument                                                                                                    |
| Operator<br>Identification                                | 10.1.11   | ST     | Identifies the operator.  cobas c 111 instrument receives data: → Field is ignored  cobas c 111 instrument transmits data: → Field contains the ID of the  operator who released the result or \$SYS\$ if the results was automatically accepted.                                                                                                    |
| Date time test started                                    | 10.1.12   | TS     | Not used / ignored by cobas c 111 instrument                                                                                                    |
| Date Time test completed                                  |           | TS     | Date and time the test result was calculated is designated by YYYYMMDDHHMMSS.                                                                                                    |
| Instrument ID                                             | 10.1.14   | ST     | Not used / ignored by cobas c 111 instrument                                                                                                    |

#### EndOfRecord

Field 10.1.6 examples

Example1:

 $4R|1|^{^{\land}}687|48.4|U/L|$ **20.0\30.0**|N||C||admin

Field 10.1.7 examples

Example 1: QC flag Higher than reference range ( H)  $4R|1|^{^{^{687}}}$ 

Example 2: QC flag Under test range ( <)

4R|1|^^^687|-0.1|U/L||<||F||admin

Version 2.1 50 / 93

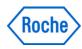

## 7.2.2.8 Comment Record (following the result record)

Record to transfer comments regarding the analytical data. This record is transmitted by the analyzer only; it is not transmitted by the host (i.e. ignored when a **cobas c** 111 instrument receives such a record).

C|1|I|43|I{RT}

| Field Name              | Reference | Format         | Comments (Data Content) C 11.1.                                                                                                    |
|-------------------------|-----------|----------------|----------------------------------------------------------------------------------------------------|
| Record Type ID          | 11.1.01   | ST             | 'C'                                                                                                    |
| Sequence Number         | 11.1.02   | NM             | Indicates the sequence number of the Comment Record in the current layer. Since this record is in the layer following the Test Request Record, it is reset to '1' each time a new Test Request Record is presented and then numbered consecutively; 1, 2, etc. |
| Comment Source          | 11.1.03   | ST             | Indicates the source of the Comment.  Currently, this record is issued only from the analyzer, so 'l' is always used.                                                                                                    |
| Comment Text: Flag Code | 11.1.04   | NM<br>repeated | A comment record is added following a flagged result.  All activated flags are transmitted.  Repeat delimiters are used if more than one flag is activated.                                                                                                    |
| ^Flag Comment           |           |                |                                                                                                    |
| Comment Type            | 11.1.05   | ST             | Character limiting the comment format.  This record is issued only from the analyzer, so 'I' is always used.                                                                                                    |

EndOfRecord

Version 2.1 51 / 93

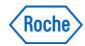

## 7.2.2.9 Request Information Record

Record to request information from the other device. It is sent by the analyzer (within test order request message) and the host (within result request message)

Q|1|^Sample1||ALL||||||0

#### Note:

Up to SW v 2.0 the sequence number was missing. Corrected in SW v 2.0 and above

| Field Name                          | Reference              | Format  | 0110.1                                                                                                    |
|-------------------------------------|------------------------|---------|----------------------------------------------------------------------------------------------------|
| riciu Nailie                        | Neicience              | roillat | Comments (Data Content) Q 12.1.                                                                                                    |
| Record Type ID                      | 12.1.01                | ST      | 'Q'.                                                                                                    |
| Sequence Number                     | 12.1.02                | NM      | Indicates the sequence numbers for the Test Request Record in the current layer. Since this record is the layer that follows the Test Request Record, it resets to '1' each time a new Test Request Record is presented, and then it is numbered consecutively; 1, 2, etc.                                                                                                    |
| Starting Range ID<br>Number         | 12.1.03                | CM      | Format: ^ <sample id=""></sample>                                                                                                    |
|                                     |                        |         | Element Max Length Format  Sample ID 23 ST  Element Description  Sample ID The sample ID is found on a barcode attached to the test tube. It is read by a barcode reader in the analyzer. Total valid character number is 23  It can be a manually entered number on the analyzer if barcode reading is not enabled.  cobas c 111 instrument receives data:  The SampleID 'ALL' i.e. report on all known samples is not supported by cobas c 111 instrument. |
|                                     |                        |         | For 'C' requests (12.1.13) this field is ignored                                                                                                    |
| Ending Range ID<br>Number           | 12.1.04                |         | Not used / ignored by <b>cobas c</b> 111 instrument                                                                                                    |
| Universal Test ID                   | 12.1.05                | NM      | cobas c 111 instrument receives data:  For 'C' = calibration requests the application code number (ACN)  For other requests the implementation assumes 'ALL' i.e. all available results for the sample will be reported                                                                                                    |
| Others                              | 12.1.06<br><br>12.1.12 |         | Not used / ignored <b>cobas c</b> 111 instrument                                                                                                    |
| Request Information<br>Status Codes | 12.1.13                | ST      | Field Value Description  F The final patient sample result.  A Rejects the previous request and accepts the new request. Information can only be requested through the Request Record one at a time. To use this code, it is necessary to reject a current request for information before requesting the next.  O Request for Test Request only (no results). Inquiry is sent to a host from the analyzer using this code.  C Request a calibration result   |

EndOfRecord

Version 2.1 52 / 93

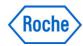

## 7.2.2.10 Photometric Calibration Result Record (M.CR)

Record used to transfer results of **cobas c** 111 instrument photometric calibration measurement.

```
 2M|1|CR^BM^c111^1|211^Ap211|Rea1.1|mmol/1|BS^Rea1||N^R|2|20051221083459|A^$SYS$||1.650000E-01^-3.909952E-05|SD^^St1.1|2110^0.0825^0.055^0.11^00^0.165^0.11 ^0.22^0^0\{RT\}
```

| Field Name                                      | Reference | Format       | Comments (Data Content) M.CR                                                                                                    |
|-------------------------------------------------|-----------|--------------|----------------------------------------------------------------------------------------------------|
| Record Type ID                                  | M.CR.01   | ST           | 'M'                                                                                                    |
| Sequence Number                                 | M.CR.02   | NM           | This record appears as the next layer of the Message Header Record. For one record, the field value is '1'; for specifying several, sequence numbers starting from 1 are assigned.                                                                                                    |
| Record type sub-ID ^BMtag ^Instrument ^Version# | M.CR.03   | СМ           | CR^BM^c111^1 Roche specific record identifier                                                                                                    |
| test number                                     | M.CR.04   | CM           | Application Code (ACN - as given in masterset) cobas c 111 instrument transmits data: ACN^ShortName (5 chars)                                                                                                    |
| test lot numb.                                  | M.CR.05   | ST           | Reagent lot no. ISE: Electrode lot no.                                                                                                    |
| Units                                           | M.CR.06   | ST           | Example: mg/dL Indicates units of the analytical data.  Format: <unitstring> StdUnits</unitstring>                                                                                                    |
| Test Container<br>Description                   | M.CR.07   | СМ           | Format:  BS^GLUC^1   cobas c 111 instrument transmits data: only one field for a bottle set carrier type => "BS" (indicates a Bottle Set)  ^ShortName  ^ExpirationFlag (1 = 'Expired Bottleset', otherwise empty)  ISE: carrier type => "EL" (indicates an Electrode) Example Page 55                                                                           |
| Test Package Number                             | M.CR.08   | CM<br>repeat | Format:  313^R1^1234567\313^SR^2345678  <b>cobas c</b> 111 instrument <b>transmits data:</b> only one field for a bottle set  BCN (Bottle Code Number)  ^BottleTypeText  ^SerialNbr (7 digits) - repeat field for all bottles <b>ISE:</b> BCN is empty, BottleTypeText is "NA", "K", "CL" or "REF",  SerialNbr is the electrode serial number.  Example Page 55 |
| Calibration method<br>N^M,<br>N^R,              | M.CR.09   | СМ           | N - quantitative L - qualitative (not currently supported by <b>cobas c</b> 111 instrument) I - ISE calibration mode M - master (Lot Master Calibration) R - recalibration (Bottle set Calibration)                                                                                                    |
| Replication number                              | M.CR.10   |              | Number of Replicates actually done i.e. 1 or 2 If option "Use Old" is used, calibrations are copies of an old calibration results and do not have an order result. Therefore such calibrations do not have replicates and the number of replicates is 0.  (See Operator manual v 2.0 page B-58)                                                                 |
| date/time calibration completed                 | M.CR.11   | TS           | date/time when result is ready                                                                                                    |

Version 2.1 53 / 93

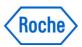

| Field Name             | Reference | Format | Comments (Data Content) M.CR                                                  |
|------------------------|-----------|--------|-------------------------------------------------------------------------------|
| result states          | M.CR.12   | CM     | A – Accepted (with or without flags)                                          |
|                        |           |        | cobas c 111 instrument transmits data:                                        |
|                        |           |        | A^ <operator> the user who accepted the cal will be submitted</operator>      |
|                        |           |        | O - Calculated no flags                                                       |
|                        |           |        | F – Calculated with flags                                                     |
|                        |           |        | X – cannot be measured (less than calculated)                                 |
| Result characteristics | M.CR.13   |        | Not used / ignored by <b>cobas c</b> 111 instrument                           |
| Curve Parameters       | M.CR.14   | CM     | list of test number specific (application) curve parameters, e.g., A, B, C, D |
|                        |           |        | for LogitLog4                                                                 |
|                        |           |        | NOTE: the parameter transmitted is the original internal data. For linear     |
|                        |           |        | models the factor is usually displayed as 1/parameter                         |
|                        |           |        | curve parameter[0]^                                                           |
|                        |           |        | curve parameter[1]^                                                           |
|                        |           |        | curve parameter[2]^                                                           |
|                        |           |        | curve parameter[3]^                                                           |
|                        |           |        | curve parameter[4]                                                            |
|                        |           |        | cobas c 111 instrument transmits data: Scientific notation i.e. 1.3454E2      |
|                        |           |        | ISE: slope^solution factor Example Page 55                                    |
| Calibrators Container  | M.CR.15   | CM     | field components:                                                             |
| Description            |           |        | carrier type^^^calibrator lot number                                          |
|                        |           |        | cobas c 111 instrument transmits data: only one field for a calibrator        |
|                        |           |        | (set)                                                                         |
|                        |           |        | carrier type = "SD"                                                           |
|                        |           |        | calib. lot nr (8 chars)                                                       |
| Calibrator Result      | M.CR.16   | CM     | effective signal (only one value per single measurements, n values for        |
| text                   |           | \CM    | replicates); this field component is repeated for each calibrator level       |
| {^ }                   |           |        | Nbr of replicates is in M.CR.10                                               |
| {\}                    |           |        | cobas c 111 instrument transmits data:                                        |
|                        |           |        | Repeated from STD1 to max. STD6 for as many as there are. Format              |
|                        |           |        | <targetvalue> (Conc)</targetvalue>                                            |
|                        |           |        | ^ <rate -="" dabs="" min="" or=""></rate>                                     |
|                        |           |        | ^ <replicate1 -="" dabs="" min="" or=""> (Rate)</replicate1>                  |
|                        |           |        | ^ <replicate2 -="" dabs="" min="" or=""> (Rate)</replicate2>                  |
|                        |           |        | ^ <data alarm=""> i.e. highest priority flag of a STD measurement</data>      |
|                        |           |        | ^ <prozone value=""> (Antigen Excess Rate)</prozone>                          |
|                        |           |        | SE: In case of an ISE calibration, the Prozone Value contains the ISE         |
|                        |           |        | Standard Signal (as opposed to Sample Signal in Rate)                         |
|                        |           |        | Example Page 55                                                               |
|                        |           |        |                                                                               |

EndOfRecord

Version 2.1 54 / 93

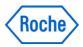

Examples : Left Sodium Right : Chloride

| c111 V2.0.0.0805 50008 admin 21.10.2008 13:42                                                                                                    | c111 V2.0.0.0805 50008 admin 21.10.2008 13:43                                                                                                    |
|----------------------------------------------------------------------------------------------------|----------------------------------------------------------------------------------------------------|
| Calibration Details:  Test                                                                                                    | Calibration Details:           Test         CL-I           Use         Obsolete           Type         Set           Status         Accepted           Calibrator name         CAL-ISE           Lot ID         21461500           Expiration date         31.05.2008           Accepted by         admin           Creation time         21.10.2008 13:02           Flags         Soll F Dev           S         -35.0109           F         0.000834193 |
| C111 V2.0.0.0805 50008 admin 21.10.2008 13:42  Calibration Measured Data [NA-I]:  Std mV mV Flag 1/1 -149.76 -263.31 Ise Unstab 1/2 -147.14 -254.12 Ise Unstab 2 -153.76 -262.72 ? Cal | c111                                                                                                    |

Corresponding HIF outputs below.

#### **Example Sodium**

2M|1|CR^BM^c111^1|989^NA-I|GSS\_ONLY|mmol/L|EL^NA|^NA^0\^REF^0|I^R|1|200 81021130649|A^admin||4.914673E+01^5.640128E-03|SD^^^21461500|150^-149.76^-149.76^^18^-263.31\150^-147.14^-147.14^^18^-254.12\110^-153.76^-153.76^^110^-262.72

#### **Example Chloride**

2M|1|CR^BM^c111^1|991^CL-I|GSS\_ONLY|mmol/L|EL^CL|^CL^0\^REF^0|I^R|1|2008 1021130650|A^admin||-3.501088E+01^8.341931E-04|SD^^^21461500|115^-44.75^-44.75^^18^67.35\115^-43.99^-43.99^^18^57.76\72^-36.87^-36.87^^110^67.04

Version 2.1 55 / 93

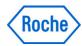

## 7.2.2.11 Photometric Absorbance Data Record (M.RR)

Record used to transfer raw absorbance data of photometric tests.

Only the analyzer can send this record.

For transfer of raw results (more values - array - for one measurement); this record is sent in addition to the Result Record depending on the configuration settings (see Instrument Configuration record)

M|5|RR^BM^c111^1|10|10\0\87\109\131\153\200\225\250\275\300\325\350\37 5\400\425\450\475\500\525\550\575\600\625\650\675\700\725\750\775\800\ 825\850\875\900\925\950\975\1000\1025|0.055000{RT}

| Field Name                                      | Reference | Format       | Comments (Data Content) M.RR                                                                                                    |
|-------------------------------------------------|-----------|--------------|----------------------------------------------------------------------------------------------------|
| Record Type ID                                  | M.RR.01   | ST           | 'M'                                                                                                    |
| Sequence number                                 | M.RR.02   | NM           | The field value is '1' for one record. To specify several records, sequence numbers starting from 1 are assigned.                                                                                                    |
| Record type sub-ID ^BMtag ^Instrument ^Version# | M.RR.03   | СМ           | Roche specific record identifier RR^BM^c111^1                                                                                                    |
| Starting value                                  | M.RR.04   | NM           | cobas c 111 instrument transmits data: → Empty cuvette signal. For bi-chromatic measurements: the difference between the main wavelength and sub-wavelength absorbance data of the system calibration ('water and air control) Only one point is reported A measuring point in [Abs] is multiplied with 10000 to be transmitted. i.e. 1.2 Abs → 12000 transmitted                                                   |
| Value list                                      | M.RR.05   | NM<br>repeat | Repeat field.  cobas c 111 instrument transmits data: →  AN <sub>CUV</sub> (Lm, Lr, n) or mono AN <sub>CUV</sub> (Lm,n) [uAbs]  For bi-chromatic measurements: the difference between the difference between the main wavelength and the sub-wavelength absorbance data All measured points are reported.  A measuring point in [Abs] is multiplied with 10000 to be transmitted.  i.e. 1.2 Abs → 12000 transmitted |
| Effective signal                                | M.RR.06   | NM           | effective signal (only one value per single measurement) The signal is sent in dAbs or dAbs/Min (depends on reaction model)                                                                                                    |

EndOfRecord

Version 2.1 56 / 93

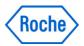

#### 7.3 Manufacturer Specific Records (MSR)

Newly introduced functions will use the MSRs specified in [7] – the use of specific fields for **cobas c** 111 instruments is outlined below.

The collection of Manufacturer Specific Records bases on the standards, specified below:

- 1. Health Level 7, version 2.4 (HL7v2.4), chapter 13.
- 2. NCCLS standards AUTO3 "Laboratory Automation: Communications with Automated Clinical Laboratory Systems, Instruments, Devices, and Information Systems".

Please refer to these documents for any additional details.

Data flows and messages

- The data flows based on concepts and definitions from the NCCLS standards AUTO3.
- The messages are described in detail in the HL7v2.4 and NCCLS-AUTO3 standards.
- The message and event identifiers send with the MSH-9 segment-field "Message type" of HL7 should be sent with the field 7.1.11 "Comment or Special Instructions" of Header.

#### 7.3.1 Reagent Disk Loading

Request or send information from and to the other device. It is sent by the host as inquiry or by the analyzer as response to an inquiry. Uses the INR / INU commands.

# 7.3.1.1 Automated equipment inventory request (INR - event U06)

General: This message is used to request information about inventory items from one application to another (e.g., Laboratory Automation System to automated equipment). The equipment specified in the EQU segment should respond with the information about inventory item requested in the INV segment (or all items).

**cobas c** 111 instrument: The message will trigger an upload of the reagent disk status. For specific queries only the field 5 of the INV segment "Container Carrier Identifier" is accepted.

```
INR^U06
Inventory Request Message

H Message Header

M|1|EQU Equipment Detail

M|1|INV Inventory Detail ( query for reagent disk only )

L
```

# 7.3.1.2 Automated equipment inventory update (INU - event U05)

This message is used to send information about inventory items from one application to another (e.g., automated Equipment to a Laboratory Automation System).

Version 2.1 57 / 93

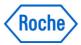

#### cobas c 111 Host Interface Manual

INU^U05 Inventory Update Message

H Message Header
M|1|EQU Equipment Detail

L

Version 2.1 58 / 93

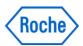

## 7.3.2 Database Factory Reset

Request the database initialization to factory default from the other device. It is sent by the host.

The system can only be reset in 'Standby' mode.

Once such a command is received it will be confirmed an EAR and will then change to the 'error' state immediately – a restart is required to make the reset active – the database is replaced with the factory provided during startup only.

#### 7.3.2.1 Automated equipment command (EAC - event U07)

General: This message is used to send equipment commands from one application to another (e.g., automated Equipment to a Laboratory Automation System).

**cobas c** 111 instrument: The message will trigger the initialization of the database at the next system startup. See segment description for specifics.

| EAC^U07     | Equipment Command Message                          |
|-------------|----------------------------------------------------|
| H           | Message Header                                     |
| M 1 EQU     | Equipment Detail                                   |
| M   1   ECD | Equipment Command Detail - see segment information |
| L           |                                                    |

#### 7.3.2.2 Automated equipment response (EAR - event U08)

This message is used to send equipment responses to previously issued commands from one application to another (e.g., automated Equipment to a Laboratory Automation System).

| EAR^U08     | Equipment Command Message                                             |
|-------------|-----------------------------------------------------------------------|
| Н           | Message Header                                                        |
| M 1 EQU     | Equipment Detail                                                      |
| M   1   ECD | Equipment Command Detail - reply command reference number as received |
| M 1 ECR     | Equipment Command Response OK or UN if the command cannot be accepted |
|             | See segment information for details                                   |
| L           |                                                                       |

Version 2.1 59 / 93

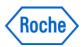

# 7.4 MSR Segment Definitions used with cobas c 111 instrument

The table definition of fields of the MSRs below and the description of the fields base directly on the HL7v2.4 – chapter 13

#### Column description for:

"Data Type" The data types as outlined in the previous section

#### Column description for:

| "Opt In" "Opt Out" | optionally for incoming messages = "Processed on Instrument" optionally for outgoing messages = "Transmitted to Host"                          |
|--------------------|----------------------------------------------------------------------------------------------------|
| R                  | Required / mandatory key information (unique processing key required to identify the information).                                             |
| С                  | Conditional information, that is, information which is required in certain circumstances                                                       |
| 0                  | Optional information, supported by Roche universal ASTM driver, processed on instrument if applicable, transmitted if available on instrument. |
| _                  | Not processed / not required                                                                                                    |

Version 2.1 60 / 93

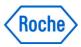

#### 7.4.1 Equipment detail segment (EQU)

The equipment detail segment contains the data necessary to identify and maintain the equipment that is being used throughout the Laboratory Automation System.

| # | Field Name                 | Data<br>Type | Opt<br>In | Opt<br>Out | Re-<br>peat | Description                                                    |
|---|----------------------------|--------------|-----------|------------|-------------|----------------------------------------------------------------|
| 1 | Record Type ID             | Char         | R         | R          |             | M : Manufacturer Record                                        |
|   |                            |              |           |            |             | Instrument transmits upper case characters and                 |
|   |                            |              |           |            |             | receives upper or lower case.                                  |
| 2 | Sequence Number            | Pos_int      | R         | R          |             | 1 : Sequence number is always one (1).                         |
| 3 | Record type sub ID         | Text         | R         | R          |             | cobas c 111 instrument receives data: → field is               |
|   |                            | ^text        | _         | 0          |             | ignored                                                        |
|   |                            | ^text        | _         | 0          |             | cobas c 111 instrument transmits data:                         |
|   |                            | ^text        | _         | 0          |             | Format:  EQU^RO^c111^1                                         |
|   |                            |              |           |            |             | EQU                                                            |
|   |                            |              |           |            |             | ^RO (Roche specific record identifier)                         |
|   |                            |              |           |            |             | ^Instrument abbreviation (c111)                                |
|   |                            |              |           |            |             | ^Version# of protocol implementation (1)                       |
| 4 | Equipment Instance         | El           | R         | R          |             | c111                                                           |
|   | Identifier                 |              |           |            |             | cobas c 111 instrument receives data: → field is               |
|   |                            |              |           |            |             | ignored                                                        |
|   |                            |              |           |            |             | cobas c 111 instrument transmits data:                         |
|   |                            |              |           |            |             | <entity (st)="" identifier=""> cobas c 111 instrument</entity> |
| 5 | Event Date/Time            | TS           | R         | R          |             | cobas c 111 instrument receives data: → field is               |
|   |                            |              |           |            |             | ignored                                                        |
|   |                            |              |           |            |             | cobas c 111 instrument transmits data: →                       |
|   |                            |              |           |            |             | YYYYMMDDHHMMSS                                                 |
| 6 | Equipment State            | CE           | С         | С          |             | Not used / ignored by <b>cobas c</b> 111 instrument            |
| 7 | Local/Remote Control State | CE           | 0         | 0          |             | Not used / ignored by <b>cobas c</b> 111 instrument            |
| 8 | Alert Level                | CE           | 0         | 0          |             | Not used / ignored by <b>cobas c</b> 111 instrument            |

EndOfRecord

## 7.4.1.1 Equipment instance identifier (EI)

```
Components: <entity identifier (ST)> ^ <namespace ID (IS)> ^ <universal ID (ST)> ^ <universal ID type (ID)>
```

Definition: This field identifies the equipment. This is the identifier from an institution's master list of equipment. The <namespace ID> identifies the institution.

#### 7.4.1.2 Event date/time (TS)

Definition: This field is the date/time when the event (e.g., state transition, issuing of command, finishing of command execution) occurred.

Version 2.1 61 / 93

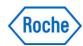

# 7.4.2 Inventory detail segment (INV)

The inventory detail segment is the data necessary to track the inventory of substances (e.g. reagent, tips, waste) on equipment.

| # | Field Name                   | Data<br>Type | Opt<br>In | Opt<br>Out | Re-<br>peat | Description                                                            |
|---|------------------------------|--------------|-----------|------------|-------------|------------------------------------------------------------------------|
| 1 | Record Type ID               | Char         | R         | R          |             | M : Manufacturer Record                                                |
|   |                              |              |           |            |             | Instrument transmits upper case characters and                         |
|   |                              |              |           |            |             | receives upper or lower case.                                          |
| 2 | Sequence Number              | Pos_int      | R         | R          |             | 1 : Sequence number is always one (1).                                 |
| 3 | Record type sub ID           | Text         | R         | R          |             | cobas c 111 instrument receives data: → field is                       |
|   |                              | ^text        | _         | 0          |             | ignored                                                                |
|   |                              | ^text        | _         | 0          |             | cobas c 111 instrument transmits data:                                 |
|   |                              | ^text        | _         | 0          |             | Format:  INV^RO^c111^1                                                 |
|   |                              |              |           |            |             | INV                                                                    |
|   |                              |              |           |            |             | ^RO (Roche specific record identifier)                                 |
|   |                              |              |           |            |             | ^Instrument abbreviation (c111)                                        |
|   |                              |              |           |            |             | ^Version# of protocol implementation (1)                               |
| 4 | Substance Identifier         | CE           | _         | R          |             | Format:  2-123^R1-GLUC  or  4-123^SR-GLUC                              |
|   |                              |              |           |            |             | cobas c 111 instrument transmits data: only the first 2                |
|   |                              |              |           |            |             | fields                                                                 |
|   |                              |              |           |            |             | <identifier (st)=""> BottleCode (ST5)</identifier>                     |
|   |                              |              |           |            |             | ^ <text (st)=""> BottleCodeTx (ST)</text>                              |
|   |                              |              |           |            |             | One element is composed of the reagent type (NM1)                      |
|   |                              |              |           |            |             | and the bottle code (NM3) i.e. n-nnn                                   |
|   |                              |              |           |            |             | The textual version carries the Reagent type as ST2                    |
|   |                              |              |           |            |             | followed by a dash and the material name                               |
|   |                              |              |           |            |             | Reagent type is defined as:                                            |
|   |                              |              |           |            |             | 1 - No / 2 - R1 / 3 - R2 / 4 - SR (1 - No is used in case              |
|   |                              |              |           |            |             | of auxiliary liquids such as Cleaner or Diluents)                      |
| 5 | Substance Status             | CE           | _         | R          | Υ           | Format:  OK                                                            |
|   |                              |              |           |            |             | cobas c 111 instrument transmits data: only the first                  |
|   |                              |              |           |            |             | field                                                                  |
|   |                              |              |           |            |             | <identifier (st)=""> is used according to the table below</identifier> |
| 6 | Substance Type               | CE           | -         | 0          |             | Format:  MR                                                            |
|   |                              |              |           |            |             | cobas c 111 instrument transmits data: only the first                  |
|   |                              |              |           |            |             | field                                                                  |
|   |                              |              |           |            |             | <identifier (st)=""> is used according to the table below</identifier> |
| 7 | Inventory Container          | NM           | _         | 0          |             | Format:  1234567                                                       |
|   | Identifier                   |              |           |            |             | cobas c 111 instrument transmits data:                                 |
|   |                              |              |           |            |             | <serialnbr (nm7)=""></serialnbr>                                       |
| 8 | Container Carrier Identifier | NM           | -         | 0          |             | Format:  5                                                             |
|   |                              |              |           |            |             | cobas c 111 instrument receives data:                                  |
|   |                              |              |           |            |             | Number of the reagent disk to be reported (18) or 0                    |
|   |                              |              |           |            |             | to request the currently loaded.                                       |
|   |                              |              |           |            |             | cobas c 111 instrument transmits data:                                 |
|   |                              |              |           |            |             | <diskid (nm)=""></diskid>                                              |
|   |                              |              |           |            |             | ID of the reagent disk reported.                                       |

Version 2.1 62 / 93

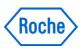

| #  | Field Name                  | Data<br>Type | Opt<br>In | Opt<br>Out | Re-<br>peat | Description                                                              |
|----|-----------------------------|--------------|-----------|------------|-------------|--------------------------------------------------------------------------|
| 9  | Position on Carrier         | NM           | _         | _          | Pour        | Format:  1234567                                                         |
|    |                             |              |           |            |             | cobas c 111 instrument transmits data: only the first                    |
|    |                             |              |           |            |             | field                                                                    |
|    |                             |              |           |            |             | <identifier (st)=""> SerialNbr (ST7)</identifier>                        |
| 10 | Initial Quantity            | NM           | _         | 0          |             | Format:  100                                                             |
|    | •                           |              |           |            |             | cobas c 111 instrument transmits data: only the first                    |
|    |                             |              |           |            |             | field                                                                    |
|    |                             |              |           |            |             | <identifier (st)=""> Full = 100% (NM3)</identifier>                      |
| 11 | Current Quantity            | NM           | _         | _          |             | Not used / ignored by <b>cobas c</b> 111 instrument                      |
| 12 | Available Quantity          | NM           | _         | 0          |             | Format:  68                                                              |
|    |                             |              |           |            |             | cobas c 111 instrument transmits data: only the first                    |
|    |                             |              |           |            |             | field                                                                    |
|    |                             |              |           |            |             | <identifier (st)=""> ActualLeft (NM3) (e.g. 68%)</identifier>            |
|    |                             |              |           |            |             | or "n.a." for bottles where volume management is                         |
|    |                             |              |           |            |             | disabled                                                                 |
| 13 | Consumption Quantity        | NM           | _         | _          |             | Not used / ignored by <b>cobas c</b> 111 instrument                      |
| 14 | Quantity Units              | CE           | _         | 0          |             | Format:  %                                                               |
|    |                             |              |           |            |             | cobas c 111 instrument transmits data: only the first                    |
|    |                             |              |           |            |             | field                                                                    |
|    |                             |              |           |            |             | <identifier (st)=""> % (ST1)</identifier>                                |
|    |                             |              |           |            |             | or "uL" for bottles where volume management is                           |
|    | F 1 11 B 1 7                | T0           |           |            |             | disabled                                                                 |
| 15 | Expiration Date/Time        | TS           | _         | 0          |             | Format:  200411                                                          |
|    |                             |              |           |            |             | cobas c 111 instrument transmits data: only the first                    |
|    |                             |              |           |            |             | field <identifier (st)=""> <expirydate> YYYYMM</expirydate></identifier> |
| 10 | First Used Date/Time        | TS           |           | 0          |             |                                                                          |
| 16 | FIRST USED Date/Time        | 15           | _         | U          |             | Format:  20041105                                                        |
|    |                             |              |           |            |             | cobas c 111 instrument transmits data: only the first field              |
|    |                             |              |           |            |             | <pre><identifier (st)=""> &lt;1stUseDate&gt; YYYYMMDD</identifier></pre> |
| 17 | On Board Stability Duration | TQ           | _         | _          |             | Not used / ignored by <b>cobas c</b> 111 instrument                      |
| 18 | Test/Fluid Identifier(s)    | CE           | _         | _          | Υ           | Not used / ignored by <b>cobas c</b> 111 instrument                      |
| 20 | Manufacturer Lot Number     | ST           | _         | 0          | ļ ·         | Format:  1254abcd                                                        |
| 20 | mandidotaror Lot Number     | ]            |           |            |             | cobas c 111 instrument transmits data: only the first                    |
|    |                             |              |           |            |             | field                                                                    |
|    |                             |              |           |            |             | <id><identifier (st)=""> LotDescriptor (ST8)</identifier></id>           |
| 21 | Manufacturer Identifier     | CE           | _         | _          |             | Not used / ignored by <b>cobas c</b> 111 instrument                      |
|    | Supplier Identifier         | CE           | _         | _          |             | Not used / ignored by <b>cobas c</b> 111 instrument                      |

EndOfRecord

## 7.4.2.1 Substance identifier (CE)

Definition: Unique identifier for the substance that is in inventory. This is a manufacturer-specific identifier.

Version 2.1 63 / 93

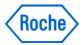

User-defined table – Manufacturer identifier

Value Description

**ALL** Used for query of all inventory items

#### 7.4.2.2 Substance status (CE)

Definition: The status of the inventoried item. The status indicates the current status of the substance. Refer *to HL7 table 0383 – Substance status* for suggested values.

Table 0383 - Substance status supported by cobas c 111 instrument

| Value | Description           |
|-------|-----------------------|
| EW *  | Expired Warning       |
| NW *  | Not Available Warning |
| OK *  | OK Status             |

# 7.4.2.3 Substance type (CE)

```
Components: <identifier (ST)> ^ <text (ST)> ^ <name of coding system (IS)> ^ <alternate identifier (ST)> ^ <alternate text (ST)> ^ <name of alternate coding system (ST)>
```

Definition: The type of substance. Refer to *HL7 table 0384 – Substance type* for suggested values.

Table 0384 - Substance type supported by **cobas c** 111 instrument

| Value | Description                                                                  |
|-------|------------------------------------------------------------------------------|
| MR    | Multiple Test Reagent (consumption cannot be tied to orders for single test) |
| DI    | Diluent                                                                      |
| LI    | Measurable Liquid Item (e.g. Cleaner)                                        |

Version 2.1 64 / 93

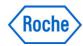

## 7.4.3 Equipment command segment (ECD)

The equipment command segment contains the information required to notify the receiving component what is to happen. **Currently Database Reset is the only command in use:** 

**NOTE:** Due to the consequences when initiated it is not recommended to implement this command. (**manufacturing purposes**).

The description is only for completeness of documentation, no use in the laboratory environment.

| # | Field Name                   | Data<br>Type                 | Opt<br>In        | Opt<br>Out       | Re-<br>peat | Description                                                                                                    |
|---|------------------------------|------------------------------|------------------|------------------|-------------|----------------------------------------------------------------------------------------------------|
| 1 | Record Type ID               | Char                         | R                | R                |             | M : Manufacturer Record Instrument transmits upper case characters and receives upper or lower case.                                                                                                    |
| 2 | Sequence Number              | Pos_int                      | R                | R                |             | 1 : Sequence number is always one (1).                                                                                                    |
| 3 | Record type sub ID           | Text ^text ^text ^text ^text | R<br>—<br>—<br>— | R<br>O<br>O<br>O |             | cobas c 111 instrument receives data: → field is ignored cobas c 111 instrument transmits data:  Format:  ECD ^RO^c111^1   ECD ^RO (Roche specific record identifier)  ^Instrument abbreviation (c111)  ^Version# of protocol implementation (1) |
| 4 | Reference Command<br>Number  | NM                           | R                | _                |             | Format:  12345   cobas c 111 instrument receives data: numeric (NM5)  See below                                                                                                    |
| 5 | Remote Control Command       | CE                           | R                | _                |             | Format:  IN   <b>cobas c</b> 111 instrument <b>receives data:</b> only the first field <identifier (st)=""> is used and only "IN" is supported.</identifier>                                                                                     |
| 6 | Response Required            | ID                           | 0                | _                |             | <b>cobas c</b> 111 instrument <b>receives data:</b> Execution is never synchronized, so N is assumed and the field is ignored                                                                                                    |
| 7 | Requested Completion<br>Time | TQ                           | 0                | _                |             | Not used / ignored by <b>cobas c</b> 111 instrument                                                                                                    |
| 8 | Parameters                   | ST                           | 0                | _                | Y           | Format:  C111-2509  <b>cobas c</b> 111 instrument <b>receives data:</b> only one field (ST9)  Use 'C111-2509' a string field which has to match exactly – otherwise the request will be ignored.                                                 |

EndOfRecord

Version 2.1 65 / 93

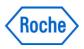

#### 7.4.3.1 Reference command number (NM)

Definition: This field contains the unique identifier for this particular command that should be used by the various components for future referral to this command. This number is generated by the originator of this command.

#### 7.4.3.2 Response required (ID)

Definition: This field identifies the mode of synchronization that is to be used in relation to the execution of the command. "Y" (Yes) means that the response is required immediately after execution; "N" (No) response is not required at all. Refer to *HL7 Table 0136 – Yes/no indicator* for valid values.

#### 7.4.3.3 Parameters (ST)

Definition: This field identifies the parameters of the command (if they are not included in separate segment[s]).

Version 2.1 66 / 93

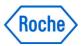

#### 7.4.4 Equipment command response segment (ECR)

The equipment command response segment contains the receiving component's response to the previously received command.

| # | Field Name                     | Data<br>Type                 | Opt<br>In   | Opt<br>Out       | Re-<br>peat | Description                                                                                                    |
|---|--------------------------------|------------------------------|-------------|------------------|-------------|----------------------------------------------------------------------------------------------------|
| 1 | Record Type ID                 | Char                         | R           | R                |             | M : Manufacturer Record<br>Instrument transmits upper case characters and<br>receives upper or lower case.                                                                                                    |
| 2 | Sequence Number                | Pos_int                      | R           | R                |             | 1 : Sequence number is always one (1).                                                                                                    |
| 3 | Record type sub ID             | Text ^text ^text ^text ^text | R<br>-<br>- | R<br>O<br>O<br>O |             | cobas c 111 instrument receives data: → field is ignored cobas c 111 instrument transmits data: Format:  ECR ^RO^ c111 ^1  ECR ^RO (Roche specific record identifier) ^Instrument abbreviation (c111) ^Version# of protocol implementation (1)                     |
| 4 | Command Response               | CE                           | _           | R                |             | Format:  OK   cobas c 111 instrument transmits data: only the first field <identifier (st)=""> is used according to the table below only "OK" and "UN" is supported see parameters</identifier>                                                                    |
| 5 | Date/Time Completed            | TS                           | _           | _                |             | Not used / ignored by <b>cobas c</b> 111 instrument                                                                                                    |
| 6 | Command Response<br>Parameters | ST                           |             | 0                | Y           | Format:  C111 -2509  <b>cobas c</b> 111 instrument <b>transmits data:</b> only one field (ST9)  Reports the same tag to confirm the reset or an empty field to indicate that the reset request was ignored 'C111 -2509' a string field which has to match exactly. |

EndOfRecord

## 7.4.4.1 Command response (CE)

Definition: This field identifies the response of the previously issued command. Refer *to HL7 table 0387 – Command response* for valid values.

Table 0387 - Command response

| Value | Description                                     |
|-------|-------------------------------------------------|
| OK *  | Command completed successfully                  |
| UN *  | Command cannot be completed for unknown reasons |

#### 7.4.4.2 Command response parameters (ST)

Definition: This field identifies any associated parameters that relate to the returned response command message.

Version 2.1 67 / 93

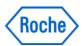

EndOfRecord

Version 2.1 68 / 93

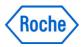

## 7.5 Data types

Because ASTM E1394 does not support sub-components, every field that requires data type consisting of sub-components will be defined in the Roche Diagnostics ASTM 2.0 specification explicitly. In most cases it is sufficient to consider the 1<sup>st</sup> sub-component of component only.

List of data types used in the Roche Diagnsotics ASTM 2.0 MSRs based on the HL7v2.4 chapter 13 is presented below. For details refer to the chapter 2 of the current version of HL7 standard.

| Data Type<br>Category/ Data<br>type | Data Type Name                      | Notes/Format                                                                                                    |
|-------------------------------------|-------------------------------------|----------------------------------------------------------------------------------------------------|
| Alphanumeric                        |                                     |                                                                                                    |
| ST                                  | String                              |                                                                                                    |
| FT                                  | Formatted text                      | Roche ASTM does not require support for any specific formatting characters, i.e. FT=ST. Any format characters should be send using escape delimiters as defined in the ASTM E1394, e.g., &XA& could equal line feed.                                                                                                    |
| Numerical                           |                                     |                                                                                                    |
| CQ                                  | Composite quantity with units       | <quantity (nm)=""> ^ <units (ce)=""></units></quantity>                                                                                                    |
| NM                                  | Numeric                             |                                                                                                    |
| SN                                  | Structured numeric                  | <pre><comparator> ^ <num1 (nm)=""> ^ <separator suffix=""> ^ <num2 (nm)=""></num2></separator></num1></comparator></pre>                                                                                                    |
| NA                                  | Numeric Array                       | <pre><value1 (nm)=""> ^ <value2 (nm)=""> ^ <value3 (nm)=""> ^</value3></value2></value1></pre>                                                                                                    |
| Identifier                          |                                     |                                                                                                    |
| ID                                  | Coded values for HL7 tables         |                                                                                                    |
| IS                                  | Coded value for user-defined tables |                                                                                                    |
| EI                                  | Entity identifier                   | <pre><entity (st)="" identifier=""> ^ <namespace (is)="" id=""> ^ <universal (st)="" id=""> ^ <universal (id)="" id="" type=""></universal></universal></namespace></entity></pre>                                                                                                    |
| Date/Time                           |                                     |                                                                                                    |
| TS                                  | Time stamp                          | YYYY[MM[DD[HHMM[SS[.S[S[S]]]]]]]]+/-ZZZZ] ^ <degree of="" precision=""></degree>                                                                                                    |
| Code Values                         |                                     |                                                                                                    |
| CE                                  | Coded element                       | <identifier (st)=""> ^ <text (st)=""> ^ <name (is)="" coding="" of="" system=""> ^ <alternate (st)="" identifier=""> ^ <alternate (st)="" text=""> ^ <name (is)="" alternate="" coding="" of="" system=""> Roche ASTM requires that only the 1<sup>st</sup> component will be implemented. Implementation of other components is optional. Of course in case of implementation of the 1<sup>st</sup> component only, the trailing component delimiters can be omitted.</name></alternate></alternate></name></text></identifier> |
| Generic                             |                                     |                                                                                                    |
| СМ                                  | Composite                           | <pre><specimen (ce)="" code="" name="" or="" source=""> ^ <additives (tx)=""> ^ <freetext (tx)=""> ^ <body (ce)="" site=""> ^ <site (ce)="" modifier=""> ^ <collection (ce)="" code="" method="" modifier=""> ^ <specimen (ce)="" role=""></specimen></collection></site></body></freetext></additives></specimen></pre>                                                                                                    |
| Time Series:                        |                                     |                                                                                                    |
| TQ                                  | Timing/quantity                     | <pre><quantity (cq)=""> ^ <interval (*)=""> ^ <duration (*)=""> ^ <start (ts)="" date="" time=""> ^ <end (ts)="" date="" time=""> ^ <priority (id)=""> ^ <condition (st)=""> ^ <text (tx)=""> ^ <conjunction (id)=""> ^ <order (*)="" sequencing=""></order></conjunction></text></condition></priority></end></start></duration></interval></quantity></pre>                                                                                                    |

Version 2.1 69 / 93

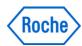

# 8. Appendix A – Flags

# 8.1 Data Flags

| Nr. | c111                                                            | Comment c111 Check                                                                           |
|-----|-----------------------------------------------------------------|----------------------------------------------------------------------------------------------|
|     | High Abs                                                        | Excessive Absorbance                                                                         |
|     |                                                                 |                                                                                              |
| 5   |                                                                 | Description The absorbance value to be used for calculation and checks is > 2.0 Abs.         |
|     |                                                                 | The absorbance value to be used for calculation and checks is > 2.0 Abs.                     |
|     |                                                                 | Prozone Error                                                                                |
| 6   | Ag Excess                                                       | Description                                                                                  |
|     |                                                                 | The sample contains an excess antigen and a valid result cannot be calculated.               |
|     |                                                                 |                                                                                              |
|     | Ep Unstab                                                       | Reaction limit over                                                                          |
| 9   |                                                                 | Description                                                                                  |
|     |                                                                 | The absorbance values near the endpoint show unacceptable fluctuation.                       |
|     |                                                                 |                                                                                              |
|     |                                                                 | Linearity abnormal                                                                           |
|     |                                                                 | Description                                                                                  |
|     | Non Linear                                                      | The first and last parts of the reaction curve have different slopes.                        |
| 11  | <kin read<="" td=""><td>Not enough kinetic readings.</td></kin> | Not enough kinetic readings.                                                                 |
|     |                                                                 | Insufficient absorbance readings were found in the linear part of the reaction to be able to |
|     |                                                                 | calculate a rate.  Not enough readings in kinetic range for calc mode Kinetic                |
|     |                                                                 | Not chough readings in kinetic range for care mode kinetic                                   |
|     |                                                                 | PANIC value over (upper) Technical Limit                                                     |
| 26  | >Test Rng                                                       | Description                                                                                  |
|     | 7 100c 1 mig                                                    | Value over the technical limit. The result is higher than the upper limit for the test.      |
|     |                                                                 |                                                                                              |
|     |                                                                 | PANIC value over (lower) Technical Limit                                                     |
| 27  | <test rng<="" td=""><td>Description</td></test>                 | Description                                                                                  |
|     |                                                                 | Value under the technical limit. The result is lower than the lowest limit for the test.     |
|     | >RR                                                             | Outside of expected value (upper)                                                            |
|     |                                                                 | 2 and a supposed saids (appos)                                                               |
|     |                                                                 | Description                                                                                  |
| 40  |                                                                 | For patient samples, the calculated concentration is greater than the upper limit of the     |
|     |                                                                 | expected value range.                                                                        |
|     |                                                                 | nnnnn is the actual value which was checked against                                          |
|     |                                                                 |                                                                                              |

Version 2.1 70 / 93

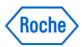

|    |                                                                                                    | Outside of expected value (lower)                                                                                                    |
|----|----------------------------------------------------------------------------------------------------|----------------------------------------------------------------------------------------------------|
|    |                                                                                                    | Description                                                                                                    |
| 41 | <rr< td=""><td>For patient samples, the calculated concentration is less than the lower limit of the</td></rr<> | For patient samples, the calculated concentration is less than the lower limit of the                                                                                    |
|    |                                                                                                    | expected value range.                                                                                                    |
|    |                                                                                                    | nnnnn is the actual value which was checked against                                                                                                    |
|    |                                                                                                    | Absorbance Maximum Over (nonLin curve)                                                                                                    |
|    |                                                                                                    | Absorbance Waximum Over (non-lin curve)                                                                                                    |
| 46 | CALC RANGE                                                                                                    | Description                                                                                                    |
|    | 0/1201011402                                                                                                    | The absorbance of a sample is found equal or greater than the maximum theoretical                                                                                        |
|    |                                                                                                    | concentration. The result field will be left blank on the report and Data Review screen. This blank result is transmitted, together with the alarm code ">" to the Host. |
|    |                                                                                                    | Kinetic unstable (subst. Hitachi Rate Prozone check)                                                                                                    |
|    |                                                                                                    | Description                                                                                                    |
| 56 | High Act                                                                                                    | The Absorbance change during measurement exceeds the accepted limit, i.e. the reaction                                                                                   |
|    | Low Act                                                                                                    | has taken off too fast. Possibility of substrate exhaustion.                                                                                                    |
|    |                                                                                                    | Or the absorbance change during the measurement is lower than the defined limit.                                                                                         |
|    |                                                                                                    | ISE Noise error                                                                                                    |
| 18 | Ise Unstab                                                                                                    | Description                                                                                                    |
|    |                                                                                                    | The signal from the electrode(s) was not stable during the measurement.                                                                                                  |
|    |                                                                                                    | ISE Voltage Level error                                                                                                    |
|    |                                                                                                    | Description                                                                                                    |
| 19 | Air Fluid                                                                                                    | The length of the fluid segment was too short.                                                                                                    |
|    | Seg Fluid                                                                                                    | The end of the fluid segment was not detected. It takes too long for a sample segment to reach the electrodes.                                                           |
|    |                                                                                                    | Todali dio dicolodado.                                                                                                    |
|    |                                                                                                    | Description The length of the calibrator segment was too short.                                                                                                    |
| 91 | Air Isecal                                                                                                    | The end of the calibrator segment was not detected. It takes too long for a calibrator                                                                                   |
|    | Seg Isecal                                                                                                    | segment to reach the electrodes.                                                                                                    |
|    |                                                                                                    | Description                                                                                                    |
| 68 | No Fluid                                                                                                    | The fluid sensors (1 or 2) could not detect any liquid.                                                                                                    |
|    |                                                                                                    | Description                                                                                                    |
| 90 | No Isecal                                                                                                    | Fluid sensor 2 could not detect a calibrator.                                                                                                    |
|    | 1                                                                                                    |                                                                                                    |

Version 2.1 71 / 93

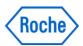

# 8.2 Calibration Flags

| 0.2 | Calibration                                                                                                    | i lago                                                                                                    |
|-----|----------------------------------------------------------------------------------------------------|----------------------------------------------------------------------------------------------------|
| Nr. | c111                                                                                                    | Comment c111 Check                                                                                                    |
|     |                                                                                                    | S1ABS abnormal                                                                                                    |
| 12  | >Reag Rng<br><reag rng<="" td=""><td>Description  During calibration the absorbance value of the lowest calibrator is below the lower defined range or above the upper defined range.</td></reag> | Description  During calibration the absorbance value of the lowest calibrator is below the lower defined range or above the upper defined range. |
|     |                                                                                                    | DUPLICATE error                                                                                                    |
| 13  | >Repl Dev                                                                                                    | Description Greater than replicate deviation. Deviation between replicates exceed programmed limit. One or more replicates are erroneous.        |
|     |                                                                                                    | STANDARD error                                                                                                    |
| 14  | Curv Dir                                                                                                    | Description Curve direction. The direction of the calibration curve is incorrect / not as expected.                                              |
|     |                                                                                                    | Calibration error (Calib Flag)                                                                                                    |
| 16  | Calc Error                                                                                                    | Description Calculation error. Slope or nonlinear standard curve cannot be calculated due to a calibration error.                                |
|     |                                                                                                    | SD limit error                                                                                                    |
| 17  | >Std Dev                                                                                                    | Description Greater than standard deviation. A point in the calibration fell outside the defined limits.                                         |
|     |                                                                                                    | Slope abnormal                                                                                                    |
| 20  | Out of Rng                                                                                                    | Description Slope out of range. The slope for the specified electrolyte cartridge is outside of the acceptable/ programmed range.                |
|     |                                                                                                    | Internal Standard concentration abnormal                                                                                                    |
| 22  | Sol1 F Dev                                                                                                    | Description The concentration of the Calibrator on the ISE unit was not within the expected range.                                               |
|     |                                                                                                    | Monotony of curve                                                                                                    |
| 80  | Non Mono                                                                                                    | Description Curve not monotonic.                                                                                                    |

Version 2.1 72 / 93

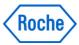

#### cobas c 111 Host Interface Manual

| Nr. | c111       | Comment c111 Check                                                                                    |
|-----|------------|----------------------------------------------------------------------------------------------------|
|     |            | No calibration curve could be calculated because the rates of the calibrators were non-monotonic.     |
| 84  | Out of Rng | Description Curve out of range. The calibration curve is outside of the acceptable/ programmed range. |

Version 2.1 73 / 93

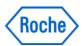

## 8.3 QC-Flags

|     | ·                                                                                                    |                                                                                                    |
|-----|----------------------------------------------------------------------------------------------------|----------------------------------------------------------------------------------------------------|
| Nr. | c111                                                                                                    | Comment c111 Check                                                                                   |
|     |                                                                                                    | 2-2SA (Syst.Error 1 -2 Results)                                                                      |
| 29  | >R 2(2s)<br><r 2(2s)<="" td=""><td>Description: Two sequential control measurements are above 2SD or below -2SD, both on the same side.</td></r> | Description: Two sequential control measurements are above 2SD or below -2SD, both on the same side. |
|     |                                                                                                    | 1-3SD (QC error 1)                                                                                   |
| 35  | R 1(3s)                                                                                                    | Description: One control value is above 3SD or below -3SD.                                           |
|     |                                                                                                    | 1-2.5SD (QC error 2)                                                                                 |
| 36  | R 1(2.5s)                                                                                                    | Description: One control value is above 2.5 SD or below -2.5 SD.                                     |

## 8.4 Derived Flags

|     | 1         | <del>Y</del>                                                                                                    |  |  |  |  |
|-----|-----------|----------------------------------------------------------------------------------------------------|--|--|--|--|
| Nr. | c111      | Comment c111 Check                                                                                                    |  |  |  |  |
| 43  | Cal Error | Calibration Failure Data (Sample Flag)  Description  No calibration data or previous calibration data used.  CAL ERROR appears on each control and patient sample for the affected test until the problem is resolved.  Caused by an alarm that occurred during calibration because the calibration could not provide a usable result. |  |  |  |  |
| 110 | ? Cal     | Description A result where its calibration is flagged The calibration was in question and has been flagged, however the calibration could be used to calculate the result (compare with CAL ERROR where the calibration did not provide a usable result)                                                                               |  |  |  |  |
| 111 | ? QC      | Description A result where the quality control measurement is flagged The last QC measurement before this measurement was flagged. The dependency is derived from the time sequence.                                                                                                    |  |  |  |  |
| 112 | Cal Due   | Description A result where the calibration is due but not yet executed (Regular mode only). The user decided to delay the calibration measurement                                                                                                    |  |  |  |  |

Version 2.1 74 / 93

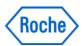

## 8.5 Treatment Flags

| Nr. | c111 | Comment c111 Check                                         |
|-----|------|------------------------------------------------------------|
|     |      | Description                                                |
|     | >    | A rerun result with the same running parameters (repeated) |
| 120 |      |                                                            |
|     |      | Description                                                |
|     | V    | A rerun result with diluted sample                         |
| 121 |      |                                                            |

Version 2.1 75 / 93

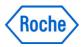

## 8.6 Flag Priority List

The list defines the display priority in ascending order

- The Flags of the Treatment Group are displayed in parallel with the result flag
- The Flags of the Derived Group are represented separately in the detail and printout

|     | age of the Derived droup are represented separately in the detail and printed                |                                                          |                                               |  |  |  |
|-----|----------------------------------------------------------------------------------------------|----------------------------------------------------------|-----------------------------------------------|--|--|--|
|     | Flag-Name                                                                                    | NG-Ref                                                   | Check name                                    |  |  |  |
| 5   | High Abs                                                                                     | >Abs                                                     | Check: High Absorbance (Excessive Absorbance) |  |  |  |
| 68  | No Fluid                                                                                     | Samp.B                                                   | ISE Controller Flag: NO FLUID                 |  |  |  |
| 90  | No Isecal                                                                                    | ISE.S                                                    | ISE Controller Flag: NO STD                   |  |  |  |
|     |                                                                                              |                                                          | ISE Controller Flag: SEG FLUID                |  |  |  |
| 19  | Air Fluid                                                                                    | ISE.E                                                    | ISE Controller Flag: AIR FLUID                |  |  |  |
|     |                                                                                              |                                                          | ISE Controller Flag: SEG STD                  |  |  |  |
| 91  | Air Isecal                                                                                   |                                                          | ISE Controller Flag: AIR STD                  |  |  |  |
| 18  | Ise Unstab                                                                                   | ISE.N                                                    | ISE Controller Flag: ISE UNSTAB               |  |  |  |
| 12  | Reag Rng                                                                                     | S1A.E                                                    | Check: Reagent Range                          |  |  |  |
| 9   | Ep Unstab                                                                                    | >React                                                   | Check: Endpoint Unstable                      |  |  |  |
| 56  | High Act                                                                                     | >Kin                                                     | Check: High Activity / Low Activity           |  |  |  |
| 14  | Curv Dir                                                                                     | Std.E                                                    | Check: Curve Direction                        |  |  |  |
|     |                                                                                              |                                                          | Check: Kinetic Readings                       |  |  |  |
| 11  | Non Linear                                                                                   | >Lin                                                     | Check: Non Linear                             |  |  |  |
| 13  | >Repl Dev                                                                                    | Dup.E                                                    | Check: Duplicate Standard                     |  |  |  |
| 16  | Calc Error                                                                                   | Cal.E                                                    | Check: Calculation Error                      |  |  |  |
| 80  | Non Mono                                                                                     | Mono.E                                                   | Check: Curve Non Monotonic                    |  |  |  |
| 20  | Out of Rng                                                                                   | Slop.E                                                   | Check: Slope Out of Range (ISE)               |  |  |  |
| 84  | Out of Rng                                                                                   | Sig.E                                                    | Check: Curve Out Of Range                     |  |  |  |
| 17  | >Std Dev                                                                                     | SD.E                                                     | Check: Standard Curve Deviation               |  |  |  |
| 22  | Sol1 F Dev                                                                                   | IStd.E                                                   | Relativer Check des Solution-1 Faktors        |  |  |  |
| 6   | Ag Excess                                                                                    | >Proz                                                    | Check: Antigen Excess                         |  |  |  |
|     |                                                                                              |                                                          | Check: Test Range (Teil 1)                    |  |  |  |
| 26  | >Test Rng                                                                                    | >Test                                                    | Check: Test Range (Teil 2)                    |  |  |  |
|     |                                                                                              |                                                          | Check: Test Range (Teil 1)                    |  |  |  |
| 27  | <test rng<="" td=""><td><test< td=""><td>Check: Test Range (Teil 2)</td></test<></td></test> | <test< td=""><td>Check: Test Range (Teil 2)</td></test<> | Check: Test Range (Teil 2)                    |  |  |  |
| 40  | >RR                                                                                          | >Ref                                                     | Check: Reference Range                        |  |  |  |
| 41  | <rr< td=""><td><ref< td=""><td>Check: Reference Range</td></ref<></td></rr<>                 | <ref< td=""><td>Check: Reference Range</td></ref<>       | Check: Reference Range                        |  |  |  |
| 43  | Cal Error                                                                                    | Cal.E                                                    | Check: Calculation Error (Sample Flag)        |  |  |  |
| 46  | Calc Error                                                                                   | Samp.?                                                   | Result calculation out of range (Not used)    |  |  |  |
| 29  | R 2(2s)                                                                                      | S2-2Sa                                                   | QC Check: R2 (2s)                             |  |  |  |
| 35  | R 1(3s)                                                                                      | Q3SD                                                     | QC Check: R1(3s)                              |  |  |  |
| 36  | R 1(2.5s)                                                                                    | Q2.5SD                                                   | QC Check: R1 (2.5s)                           |  |  |  |
| 110 | ? Cal                                                                                        |                                                          | Derived-Flag:Flagged Calibration              |  |  |  |
| 111 | ? QC                                                                                         |                                                          | Derived-Flag:Flagged Quality Control          |  |  |  |
| 112 | Cal Due                                                                                      | -                                                        | Derived-Flag:Flagged Calibration Due          |  |  |  |
| 120 | >                                                                                            | >                                                        | Treatment-Flag:Repeat                         |  |  |  |
| 121 | V                                                                                            | V                                                        | Treatment-Flag:Rerun Diluted                  |  |  |  |
| 122 | ٨                                                                                            | ٨                                                        | Treatment-Flag:Rerun Concentrated (Not used)  |  |  |  |

Version 2.1 76 / 93

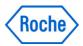

## 9. Appendix B - Communication Examples

In this section, some examples of communication on ASTM Upper Layer are shown.

This example text contains some non-realistic cases for standard clinical chemistry analysis to show variable examples of communication.

In this section, the analyzer is shown as 'c111', External system is shown as 'host'.

#### 9.1 Order Query - Realtime / Analyzer to Host

```
08:41:04,761 [ENQ]
c111
       08:41:04,761 [ACK]
HOST
       08:41:04,870 [STX]1H|\^&|||c111^Roche^c111^2.0.0.0710^1^3334
c111
                    44 | | | | host | TSREQ^REAL | P | 1 | 20071210084106 [CR] [E
                    TB] D6 [CR] [LF]
HOST
       08:41:04,870 [ACK]
       08:41:04,917 [STX]2Q|1|^4456||ALL|||||||O[CR][ETB]01[CR][LF
c111
                    1
HOST 08:41:04,917 [ACK]
c111 08:41:04,948 [STX]3L|1|N[CR][ETX]06[CR][LF]
HOST 08:41:04,948 [ACK]
c111 08:41:04,964 [EOT]
```

#### 9.2 Order Query Response- Realtime / Host to Analyzer

```
08:41:06,979 [ENQ]
      08:41:06,995 [ACK]
c111
      08:41:07,073 [STX]1H|\^&|||ASTM-Host^V·6.61|||||c111|TSDWN^R
HOST
                   EPLY | P | 1 | 20071210084105 [CR] [ETX] 04 [CR] [LF]
c111
      08:41:07,104 [ACK]
HOST 08:41:07,120 [STX]2P|1[CR][ETX]3F[CR][LF]
c111
      08:41:07,135 [ACK]
      08:41:07,198 [STX]30|1|4456||^^^444^\^^555|R|||||A||||||
HOST
                   |||||O\Q[CR][ETX]6A[CR][LF]
c111
      08:41:07,229 [ACK]
HOST 08:41:07,260 [STX]4C|1|L|Default.TS^^^^|G[CR][ETX]3F[CR][LF]
c111 08:41:07,291 [ACK]
HOST 08:41:07,307 [STX]5L|1|N[CR][ETX]08[CR][LF]
c111 08:41:07,323 [ACK]
HOST 08:41:07,323 [EOT]
```

## 9.3 Order Query Host → Analyzer

Version 2.1 77 / 93

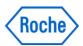

c111 08:38:07,274 [ACK] HOST 08:38:07,274 [EOT]

#### 9.4 Order Query Reply Analyzer → Host

c111 08:38:07,384 [ENQ] HOST 08:38:07,399 [ACK]

c111 08:38:07,508 [STX]1H|\^&|||c111^Roche^c111^2.0.0.0710^1^3334

44||||host|ORUPL^REPLY|P|1|20071210083808[CR][

ETB]49[CR][LF]

HOST 08:38:07,508 [ACK]

c111 08:38:07,540 [STX]2P|1||[CR][ETB]4B[CR][LF]

HOST 08:38:07,540 [ACK]

c111 08:38:07,712 [STX]30|1||83720|^^^685\^^^687\^^^706\^^^798\^^

^57\^^652\^^^767\^^^678\^^^781\^^^418\^^^989\^

^^990\^^^991|R|||||N|||||||20071210083808|

||O\Q[CR][ETB]08[CR][LF]

HOST 08:38:07,712 [ACK]

c111 08:38:07,758 [STX]4L|1|N[CR][ETX]07[CR][LF]

HOST 08:38:07,758 [ACK]

c111 08:38:07,774 [EOT]

#### 9.5 Result Query Host → Analyzer

HOST 08:57:35,471 [ENQ]

c111 08:57:35,502 [ACK]

HOST 08:57:35,565 [STX]1H\\^&|||ASTM\_SIM|||||c111|RSREQ^REAL|P|1|

20050613010402[CR][ETX]70[CR][LF]

c111 08:57:35,596 [ACK]

HOST 08:57:35,627 [STX]2Q|1|^83720||ALL|||||||F[CR][ETX]15[CR][L

F]

c111 08:57:35,643 [ACK]

HOST 08:57:35,659 [STX]3L|1|N[CR][ETX]06[CR][LF]

c111 08:57:35,674 [ACK]

HOST 08:57:35,690 [EOT]

Version 2.1

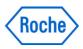

## 9.6 Result Query Reply Analyzer → Host

c111 08:57:35,815 [ENQ]

HOST 08:57:35,815 [ACK]

c111 08:57:35,924 [STX]1H\\^&|||c111^Roche^c111^2.0.0.0710^1^3334

44||||host|RSUPL^REPLY|P|1|20071210085737[CR][

ETB]50[CR][LF]

HOST 08:57:35,924 [ACK]

c111 08:57:35,955 [STX]2P|1||[CR][ETB]4B[CR][LF]

HOST 08:57:35,971 [ACK]

c111 08:57:36,049 [STX]30|1||83720||R|||||N|||||||2007121008

5737|||F\Q[CR][ETB]55[CR][LF]

HOST 08:57:36,049 [ACK]

c111 08:57:36,112 [STX]4R|1|^^^685|16.69|U/L||N||F||\$SYS\$[CR][ETB

]1F[CR][LF]

HOST 08:57:36,112 [ACK]

c111 08:57:36,159 [STX]5C|1|I||I[CR][ETB]4F[CR][LF]

HOST 08:57:36,159 [ACK]

c111 08:57:36,393 [STX]6M|1|RR^BM^c111^1|-4|-4\-4\9\10\8\9\157\15

9\159\157\157\157\158\156\157\157\8912\8879\886 1\8850\8842\8837\8824\8814\8808\8800\8787\8779\

8773\8766\8764\8757\8746\8738\8726\8724\8717\87

11\8704\8701|0.002674[CR][ETB]D3[CR][LF]

HOST 08:57:36,393 [ACK]

c111 08:57:36,455 [STX]7R|2|^^^687|13.20|U/L||N||F||\$SYS\$[CR][ETB

]15[CR][LF]

HOST 08:57:36,455 [ACK]

c111 08:57:36,502 [STX]0C|2|I||I[CR][ETB]4B[CR][LF]

HOST 08:57:36,502 [ACK]

c111 08:57:36,737 [STX]1M|1|RR^BM^c111^1|-11\-14\6\3\14\13\15

0\151\149\150\149\151\149\150\151\148\8931\8892

\8875\8866\8860\8850\8842\8837\8828\8820\8813\8

803\8798\8793\8791\8786\8778\8769\8769\8763\875

8\8751\8748\8742|0.002299[CR][ETB]85[CR][LF]

HOST 08:57:36,752 [ACK]

c111 08:57:36,799 [STX]2R|3|^^^706|9.32|mg/dL||N||F||\$SYS\$[CR][ET

B]C4[CR][LF]

HOST 08:57:36,815 [ACK]

c111 08:57:36,846 [STX]3C|3|I||I[CR][ETB]4F[CR][LF]

HOST 08:57:36,846 [ACK]

c111 08:57:37,065 [STX]4M|1|RR^BM^c111^1|36|36\34\-2\-2\-1\-2\3\3

\3\2\2\2\3\3\3\3\2216\2196\2183\2175\2170\2162\

2159\2157\2159\2153\2154\2151\2152\2149\2150\21 48\2149\2148\2146\2147\2145\2144\2142\2141|0.21

40\Z143\Z140\Z140\Z147\Z143\Z144\Z142\Z141|0.Z

9326[CR][ETB]30[CR][LF]

HOST 08:57:37,080 [ACK]

c111 08:57:37,143 [STX]5R|4|^^^798|234.74|mg/dL||N||F||\$SYS\$[CR][

ETB]39[CR][LF]

HOST 08:57:37,143 [ACK]

c111 08:57:37,174 [STX]6C|4|I||I[CR][ETB]53[CR][LF]

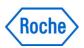

HOST 08:57:37,190 [ACK] c111 08:57:37,440 [STX]7M|1|RR^BM^c111^1|79|79\78\675\676\672\672 \1641\3096\3222\3244\3251\3260\3273\3274\3280\3 282\3281\3286\3285\3286\3286\3284\3289\3286\328 6\3288\3284\3283\3283\3282\3281\3277\3281\3282\ 3282\3281\3279\3277\3278\3276|0.260749[CR][ETB] D2[CR][LF] HOST 08:57:37,440 [ACK] c111 08:57:37,502 [STX]0R|5|^^^57|44.57|U/L||N||F||\$SYS\$[CR][ETB] E6[CR][LF] HOST 08:57:37,502 [ACK] c111 08:57:37,549 [STX]1C|5|I||I[CR][ETB]4F[CR][LF] HOST 08:57:37,549 [ACK] c111 08:57:37,814 [STX]2M|1|RR^BM^c111^1|152|152\151\1454\1393\13 73\1364\1500\1487\1480\1476\1472\1472\1469\1470 \1466\1466\1575\1581\1581\1587\1594\1602\1613\1 621\1628\1641\1649\1660\1669\1683\1692\1705\171 6\1724\1737\1749\1758\1771\1778\1794|0.003268[C R][ETB]F1[CR][LF] HOST 08:57:37,814 [ACK] c111 08:57:37,877 [STX]3R|6|^^^652|58.83|umol/L||N||F||\$SYS\$[CR][ ETB]87[CR][LF] HOST 08:57:37,877 [ACK] c111 08:57:37.924 [STX]4C|6|||||[CR][ETB]53[CR][LF] HOST 08:57:37,924 [ACK] c111 08:57:38,096 [STX]5M|1|RR^BM^c111^1|46|46\47\1\4\3\2\8\7\8\8 \9\8\7\9\8\18\22\30\40\52\64\73\80\85\90\94\9 7\99\100\102\106\108\105\110\111\109\112\113\11 3|0.008700[CR][ETB]45[CR][LF] HOST 08:57:38,096 [ACK] c111 08:57:38,174 [STX]6R|7|^^^767|95.41|mg/dL||N||F||\$SYS\$[CR][E TB]08[CR][LF] HOST 08:57:38,174 [ACK] c111 08:57:38,205 [STX]7C|7|||||[CR][ETB]57[CR][LF] HOST 08:57:38,205 [ACK] c111 08:57:38,455 [STX]0M|1|RR^BM^c111^1|24|24\23\633\618\606\599 \596\593\588\587\583\586\586\584\585\584\1302\2 087\2185\2197\2195\2194\2196\2195\2194\2192\219 0\2192\2190\2192\2195\2191\2192\2191\2192\2192\ 2193\2194\2193\2191|0.160888[CR][ETB]BA[CR][LF]

138[CR][LF] HOST 08:57:38,517 [ACK] c111 08:57:38,564 [STX]2C|8|||||[CR][ETB]53[CR][LF] HOST 08:57:38,564 [ACK] c111 08:57:38,752 [STX]3M|1|RR^BM^c111^1|47|47\50\0\0\0\-1\4\4\3\

c111 08:57:38,517 [STX]1R|8|^^^678|67.55|g/L||N||F||\$SYS\$[CR][ETB

5\4\2\5\3\6\3\88\243\313\359\390\416\433\446\45 8\468\476\485\492\496\504\510\512\517\519\520\5

27\528\531\534|0.047284[CR][ETB]03[CR][LF]

HOST 08:57:38,455 [ACK]

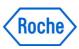

HOST 08:57:38,767 [ACK] c111 08:57:38,830 [STX]4R|9|^^^781|124.29|mg/dL||N||F||\$SYS\$[CR][ ETB133[CR1[LF1 HOST 08:57:38,845 [ACK] c111 08:57:38,877 [STX]5C|9|I||I[CR][ETB]57[CR][LF] HOST 08:57:38,877 [ACK] c111 08:57:39.142 [STX]6M|1|RR^BM^c111^1|74|74\74\207\211\212\211 \263\620\881\989\1032\1046\1052\1060\1060\1063\ 1065\1063\1067\1066\1065\1068\1066\1069\1067\10 69\1068\1068\1066\1067\1068\1068\1065\1068\1068 \1068\1067\1067\1065\1066|0.085380[CR][ETB]64[C R][LF] HOST 08:57:39,142 [ACK] c111 08:57:39,205 [STX]7R|10|^^^418|34.63|mg/dL||N||F||\$SYS\$[CR][ ETB]29[CR][LF] HOST 08:57:39,205 [ACK] c111 08:57:39,252 [STX]0C|10|I||I[CR][ETB]7A[CR][LF] HOST 08:57:39,252 [ACK] c111 08:57:39,533 [STX]1M|1|RR^BM^c111^1|22|22\26\12905\12891\128 91\12885\13034\12914\12758\12598\12444\12299\12 160\12029\11918\11803\11699\11598\11512\11425\1 1344\11269\11200\11134\11081\11021\10968\10920\ 10876\10830\10798\10764\10731\10697\10668\10639 \10617\1059[ETB]95[CR][LF] HOST 08:57:39,533 [ACK] c111 08:57:39,580 [STX]21\10574\10551|0.048558[CR][ETB]54[CR][LF] HOST 08:57:39,580 [ACK] c111 08:57:39.658 [STX]3R|11|^^^989|137.8|mmol/L|136.0\145.0|N||F ||SYS\$|CR||ETB|FF|CR||LF| HOST 08:57:39,658 [ACK] c111 08:57:39,705 [STX]4C|11|I||I[CR][ETB]7F[CR][LF] HOST 08:57:39,705 [ACK] c111 08:57:39,767 [STX]5R|12|^^^990|4.26|mmol/L|3.50\5.10|N||F||\$ SYS\$[CR][ETB]5D[CR][LF] HOST 08:57:39,783 [ACK] c111 08:57:39,814 [STX]6C|12|I||I[CR][ETB]82[CR][LF] HOST 08:57:39,814 [ACK] c111 08:57:39,892 [STX]7R|13|^^^991|104.2|mmol/L|98.0\107.0|N||F| |\$SYS\$[CR][ETB]C7[CR][LF] HOST 08:57:39,892 [ACK] c111 08:57:39,939 [STX]0C|13|||||[CR][ETB]7D[CR][LF] HOST 08:57:39,939 [ACK] c111 08:57:39,986 [STX]1L|1|N[CR][ETX]04[CR][LF] HOST 08:57:39,986 [ACK] c111 08:57:40,001 [EOT]

### 9.7 Result Query Host → Analyzer (unknown sample)

HOST 09:00:36,899 [ENQ] c111 09:00:36,915 [ACK]

HOST 09:00:36,977 [STX]1H\^&|||ASTM SIM|||||c111|RSREQ^REAL|P|1|

Version 2.1

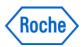

#### 20050613010333[CR][ETX]73[CR][LF]

c111 09:00:37,009 [ACK]

HOST 09:00:37,040 [STX]2Q|1|^dummy||ALL|||||||O[CR][ETX]46[CR][L

F]

c111 09:00:37,056 [ACK]

HOST 09:00:37,071 [STX]3L|1|N[CR][ETX]06[CR][LF]

c111 09:00:37,102 [ACK] HOST 09:00:37,102 [EOT]

Version 2.1 82 / 93

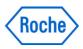

#### 9.8 Abort Query Analyzer → Host (unknown sample)

c111 09:00:37,118 [ENQ]

HOST 09:00:37,134 [ACK]

c111 09:00:37,243 [STX]1H|\^&|||c111^Roche^c111^2.0.0.0710^1^3334

44||||host|RSREQ^REPLY|P|1|20071210090038[CR][

ETB]3D[CR][LF]

HOST 09:00:37,243 [ACK]

c111 09:00:37,290 [STX]2Q|1|dummy|||||||A[CR][ETB]15[CR][LF]

HOST 09:00:37,290 [ACK]

c111 09:00:37,321 [STX]3L|1|N[CR][ETX]06[CR][LF]

HOST 09:00:37,337 [ACK]

c111 09:00:37,352 [EOT]

#### 9.9 Result Upload Analyzer → Host

c111 09:13:57,438 [ENQ]

HOST 09:13:57,438 [ACK]

c111 09:13:57,548 [STX]1H|\^&|||c111^Roche^c111^2.0.0.0710^1^3334

44||||host|RSUPL^BATCH|P|1|20071210091358[CR][

ETB]22[CR][LF]

HOST 09:13:57,548 [ACK]

c111 09:13:57,579 [STX]2P|1||[CR][ETB]4B[CR][LF]

HOST 09:13:57,579 [ACK]

c111 09:13:57,673 [STX]30|1||TEST^^3||R|||||N||||||||20071210

091358|||F[CR][ETB]CF[CR][LF]

HOST 09:13:57,673 [ACK]

c111 09:13:57,752 [STX]4R|1|^^^989|151.1|mmol/L|136.0\145.0|H||F|

|admin[CR][ETB]80[CR][LF]

HOST 09:13:57,752 [ACK]

c111 09:13:57,783 [STX]5C|1|I|40^>RR|I[CR][ETB]C7[CR][LF]

HOST 09:13:57,783 [ACK]

c111 09:13:57,861 [STX]6R|2|^^^990|6.62|mmol/L|3.50\5.10|H||F||ad

min[CR][ETB]EB[CR][LF]

HOST 09:13:57,861 [ACK]

c111 09:13:57,908 [STX]7C|2|I|40^>RR|I[CR][ETB]CA[CR][LF]

HOST 09:13:57,908 [ACK]

c111 09:13:57,987 [STX]0R|3|^^^991|118.5|mmol/L|98.0\107.0|H||F||

admin[CR][ETB]53[CR][LF]

HOST 09:13:57,987 [ACK]

c111 09:13:58,018 [STX]1C|3|I|40^>RR|I[CR][ETB]C5[CR][LF]

HOST 09:13:58,034 [ACK]

c111 09:13:58,065 [STX]2L|1|N[CR][ETX]05[CR][LF]

HOST 09:13:58,065 [ACK]

c111 09:13:58,081 [EOT]

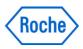

# 9.10 Result Upload Retransmit with Abs Rawdata Analyzer → Host

c111 09:16:45,190 [ENQ]

HOST 09:16:45,190 [ACK]

c111 09:16:45,299 [STX]1H|\^&|||c111^Roche^c111^2.0.0.0710^1^3334

44||||host|RSUPL^BATCH|P|1|20071210091645[CR][

ETB]21[CR][LF]

HOST 09:16:45,299 [ACK]

c111 09:16:45,331 [STX]2P|1||[CR][ETB]4B[CR][LF]

HOST 09:16:45,331 [ACK]

c111 09:16:45,425 [STX]30|1||83712^^4||R|||||N|||||||2007121

0091645|||F[CR][ETB]94[CR][LF]

HOST 09:16:45,425 [ACK]

c111 09:16:45,487 [STX]4R|1|^^^798|113.01|mg/dL||N||F||\$SYS\$[CR][

ETB]27[CR][LF]

HOST 09:16:45,487 [ACK]

c111 09:16:45,534 [STX]5C|1|I||I[CR][ETB]4F[CR][LF]

HOST 09:16:45,534 [ACK]

c111 09:16:45,784 [STX]6M|1|RR^BM^c111^1|73|73\73\672\667\670\667

\1142\1802\1869\1885\1895\1900\1908\1911\1913\1

918\1919\1922\1925\1923\1921\1922\1922\1928\192

2\1922\1923\1923\1923\1923\1921\1923\1918\

1916\1920\1918\1919\1921\1919|0.125061[CR][ETB]

A2[CR][LF]

HOST 09:16:45,784 [ACK]

c111 09:16:45,847 [STX]7R|2|^^^57|106.88|U/L||N||F||\$SYS\$[CR][ETB

]1D[CR][LF]

HOST 09:16:45,863 [ACK]

c111 09:16:45,894 [STX]0C|2|I||I[CR][ETB]4B[CR][LF]

HOST 09:16:45,894 [ACK]

c111 09:16:46,160 [STX]1M|1|RR^BM^c111^1|144|144\145\1457\1399\13

80\1363\1517\1502\1495\1487\1486\1480\1483\1480

\1481\1478\1593\1607\1618\1636\1654\1675\1695\1

719\1742\1762\1787\1813\1836\1860\1885\1906\192

8\1954\1978\2002\2027\2050\2075\2097|0.007730[C

R][ETB]F7[CR][LF]

HOST 09:16:46,160 [ACK]

c111 09:16:46,223 [STX]2R|3|^^^767|101.67|mg/dL||N||F||\$SYS\$[CR][

ETB]2C[CR][LF]

HOST 09:16:46,223 [ACK]

c111 09:16:46,270 [STX]3C|3|I||I[CR][ETB]4F[CR][LF]

HOST 09:16:46,270 [ACK]

c111 09:16:46,520 [STX]4M|1|RR^BM^c111^1|27|27\25\635\622\609\601

\605\603\598\597\594\595\591\593\593\589\1315\2

184\2296\2306\2304\2306\2303\2302\2304\2302\230

7\2302\2301\2300\2302\2302\2301\2301\2302\2303\

2303\2303\2306\2305|0.171377[CR][ETB]1A[CR][LF]

HOST 09:16:46,520 [ACK]

c111 09:16:46,583 [STX]5R|4|^^^781|116.83|mg/dL||N||F||\$SYS\$[CR][

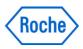

85 / 93

```
ETB]30[CR][LF]
HOST 09:16:46,583 [ACK]
c111 09:16:46,629 [STX]6C|4|I||I[CR][ETB]53[CR][LF]
HOST 09:16:46,629 [ACK]
c111 09:16:46,880 [STX]7M|1|RR^BM^c111^1|72|72\70\208\210\213\210
           \251\556\803\918\964\983\994\996\1000\1003\1003
           \1006\1008\1007\1013\1010\1009\1012\1011\1015\1
           011\1012\1013\1012\1013\1012\1014\1014\1014\101
           1\1011\1017\1012\1015|0.080260[CR][ETB]E9[CR][L
           F]
HOST 09:16:46,880 [ACK]
c111 09:16:46,942 [STX]0R|5|^^^418|32.49|mg/dL||N||F||$SYS$[CR][E
           TB1F8[CR1[LF]
HOST 09:16:46,942 [ACK]
c111 09:16:46,989 [STX]1C|5|I||I[CR][ETB]4F[CR][LF]
HOST 09:16:46,989 [ACK]
c111 09:16:47,255 [STX]2M|1|RR^BM^c111^1|20|20\21\12891\12878\128
           66\12858\13013\12903\12756\12605\12461\12326\12
           194\12077\11963\11859\11757\11665\11580\11503\1
           1430\11364\11299\11243\11186\11137\11088\11045\
           11004\10963\10925\10889\10860\10828\10802\10774
           \10752\1073[ETB]83[CR][LF]
HOST 09:16:47,271 [ACK]
c111 09:16:47,318 [STX]31\10711\10689|0.045600[CR][ETB]4B[CR][LF]
HOST 09:16:47,318 [ACK]
c111 09:16:47,349 [STX]4L|1|N[CR][ETX]07[CR][LF]
HOST 09:16:47,349 [ACK]
c111 09:16:47,365 [EOT]
9.11 Add Order Request - Host → Analyzer
HOST 09:19:22,270 [ENQ]
c111 09:19:22,302 [ACK]
HOST 09:19:22,364 [STX]1H|\^&|||ASTM SIM|||||c111|TSDWN^BATCH|P|1
           |20050720003527[CR][ETX]BA[CR][LF]
c111 09:19:22,380 [ACK]
HOST 09:19:22,474 [STX]20|1|109ASZabqjz||^^^687\^^^767\^^^706\^^^
           001\^^^1111|R|||||A|||||||20050523163300||
           |O[CR][ETX]4B[CR][LF]
c111 09:19:22,505 [ACK]
HOST 09:19:22,521 [STX]3L|1|N[CR][ETX]06[CR][LF]
c111 09:19:22,552 [ACK]
HOST 09:19:22,552 [EOT]
9.12 Delete Order Request - Host → Analyzer
HOST 09:20:07,465 [ENQ]
c111 09:20:07,496 [ACK]
HOST 09:20:07,559 [STX]1H|\^&|||ASTM SIM|||||c111|TSDWN^BATCH|P|1
           |20050615222346[CR][ETX]BF[CR][LF]
```

HOST 09:20:07,669 [STX]20|1|109ASZabgiz||^^^687\^^^001\^^^1111\^^

c111 09:20:07,575 [ACK]

Version 2.1

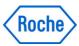

#### cobas c 111 Host Interface Manual

^706\^^^767|R||||||C|||||||||20050523163300|| |O[CR][ETX]4D[CR][LF]

c111 09:20:07,700 [ACK]

HOST 09:20:07,715 [STX]3L|1|N[CR][ETX]06[CR][LF]

c111 09:20:07,747 [ACK] HOST 09:20:07,747 [EOT]

Version 2.1 86 / 93

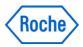

#### 9.13 Abs- Calibration Upload - Analyzer → Host

Host Request PCUPL (Photometer Calibration Data Request)

Analyzer Reply PCUPL^REPLY (Calibration Data)

```
c111 09:21:29,419 [ENQ]
HOST 09:21:29,435 [ACK]
c111 09:21:29,544 [STX]1H|\^&|||c111^Roche^c111^2.0.0.0710^1^3334
           44||||host|PCUPL^REPLY|P|1|20071210092129[CR][
           ETB]37[CR][LF]
HOST 09:21:29,544 [ACK]
c111 09:21:29,794 [STX]2M|1|CR^BM^c111^1|706^CA|67710801|mmol/L|B
           S^CA^1|706^R1^903\706^SR^1043|N^R|2|20060912134
           230|A^admin||4.763721E-02^7.384927E-02|SD^^^172
           72500|2.6^0.239645^0.239345^0.239945^0^0\0^0.04
           76372^0.0478372^0.0474372^0^0[CR][ETB]54[CR][LF
          ]
HOST 09:21:29,794 [ACK]
c111 09:21:29,826 [STX]3L|1|N[CR][ETX]06[CR][LF]
HOST 09:21:29,826 [ACK]
c111 09:21:29,841 [EOT]
```

Version 2.1 87 / 93

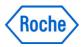

#### 9.14 Reagent Disk Loading - Host ←→ Analyzer

Host Request INR (Inventory Request Reagent-Disk)

HOST 09:27:28,503 [ENQ]

c111 09:27:28,519 [ACK]

HOST 09:27:28,581 [STX]1H|\^&|||ASTM\_SIM|||||c111|INR^U06|P|1|200 50613010402[CR][ETX]63[CR][LF]

c111 09:27:28,612 [ACK]

HOST 09:27:28,628 [STX]2M|1|EQU|c111[CR][ETX]15[CR][LF]

c111 09:27:28,659 [ACK]

HOST 09:27:28,675 [STX]3M|1|INV||||0[CR][ETX]42[CR][LF]

c111 09:27:28,706 [ACK]

HOST 09:27:28,721 [STX]4L|1|N[CR][ETX]07[CR][LF]

c111 09:27:28,737 [ACK]

HOST 09:27:28,753 [EOT]

#### Analyzer Response INU (reply of the inventory)

c111 09:27:28,784 [ENQ]

HOST 09:27:28,784 [ACK]

c111 09:27:28,893 [STX]1H|\^&|||c111^Roche^c111^2.0.0.0710^1^3334

44||||host|INU^U05|P|1|20071210092728[CR][ETB]

D2[CR][LF]

HOST 09:27:28,909 [ACK]

c111 09:27:28.971 [STX]2M|1|EQU^RO^c111^1|c111|20071210092728|||[

CR][ETB]C4[CR][LF]

HOST 09:27:28,971 [ACK]

c111 09:27:29,080 [STX]3M|1|INV^RO^c111^1|2-685^R1-ALTL|EW|MR|109

7|1|3|100||59||Tests|200608|19700101|||67543551

[CR][ETB]82[CR][LF]

HOST 09:27:29,080 [ACK]

c111 09:27:29,205 [STX]4M|2|INV^RO^c111^1|4-685^SR-ALTL|EW|MR|706

|1|4|100||59||Tests|200608|19700101|||67543551|

CRI[ETB]75[CR][LF]

HOST 09:27:29,205 [ACK]

c111 09:27:29,314 [STX]5M|3|INV^RO^c111^1|2-652^R1-CREP2|EW|MR|48

7|1|7|100||67||Tests|200610|19700101|||67601951

[CR][ETB]7C[CR][LF]

HOST 09:27:29,314 [ACK]

c111 09:27:29,439 [STX]6M|4|INV^RO^c111^1|4-652^SR-CREP2|EW|MR|56

4|1|8|100||67||Tests|200610|19700101|||67601951

[CR][ETB]9F[CR][LF]

HOST 09:27:29,439 [ACK]

c111 09:27:29,564 [STX]7M|5|INV^RO^c111^1|2-057^R1-CKL|EW|MR|554|

1|2|100||67||Tests|200610|19700101|||67505951[C

R][ETB]F6[CR][LF]

HOST 09:27:29,564 [ACK]

c111 09:27:29,689 [STX]0M|6|INV^RO^c111^1|4-057^SR-CKL|EW|MR|497|

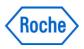

1|1|100||67||Tests|200610|19700101|||67505951[C R][ETB]19[CR][LF]

HOST 09:27:29,689 [ACK]

c111 09:27:29,798 [STX]1M|7|INV^RO^c111^1|4-678^SR-TP2|EW|MR|437| 1|6|100||70||Tests|200610|19700101|||67506151[C

R][ETB]12[CR][LF]

HOST 09:27:29,813 [ACK]

c111 09:27:29,923 [STX]2M|8|INV^RO^c111^1|2-678^R1-TP2|EW|MR|643| 1|5|100||70||Tests|200610|19700101|||67506151[C R][ETB]EE[CR][LF]

HOST 09:27:29,938 [ACK]

c111 09:27:30,047 [STX]3M|9|INV^RO^c111^1|4-767^SR-GLUC2|EW|MR|72 8|1|9|100||68||Tests|200610|19700101|||67502351 [CR][ETB]A7[CR][LF]

HOST 09:27:30,047 [ACK]

c111 09:27:30,172 [STX]4M|10|INV^RO^c111^1|2-798^R1-CHOL2|EW|MR|8 06|1|0|100||58||Tests|200608|19700101|||6750275 1[CR][ETB]A9[CR][LF]

HOST 09:27:30,172 [ACK]

c111 09:27:30,281 [STX]5M|11|INV^RO^c111^1|2-767^R1-GLUC2|EW|MR|1 91|1|10|100||68||Tests|200610|19700101|||675023 51[CR][ETB]D0[CR][LF]

HOST 09:27:30,297 [ACK]

c111 09:27:30,406 [STX]6M|12|INV^RO^c111^1|2-418^R1-UREAL|EW|MR|1 84|1|11|100||70||Tests|200610|19700101|||675064 51[CR][ETB]E8[CR][LF]

HOST 09:27:30,406 [ACK]

c111 09:27:30,531 [STX]7M|13|INV^RO^c111^1|2-781^R1-TRIGL|EW|MR|2 26|1|12|50||20||Tests|200609|19700101|||6750835 1[CR][ETB]CC[CR][LF]

HOST 09:27:30,531 [ACK]

c111 09:27:30,656 [STX]0M|14|INV^RO^c111^1|2-687^R1-ASTL|EW|MR|32 3|1|13|100||60||Tests|200610|19700101|||6750185 1[CR][ETB]A2[CR][LF]

HOST 09:27:30,656 [ACK]

c111 09:27:30,781 [STX]1M|15|INV^RO^c111^1|4-687^SR-ASTL|EW|MR|88 6|1|14|100||59||Tests|200610|19700101|||6750185 1[CR][ETB]DF[CR][LF]

HOST 09:27:30,781 [ACK]

c111 09:27:30,905 [STX]2M|16|INV^RO^c111^1|2-706^R1-CA|EW|MR|903| 1|15|100||64||Tests|200608|19700101|||67710801[ CR][ETB]FC[CR][LF]

HOST 09:27:30,905 [ACK]

c111 09:27:31,015 [STX]3M|17|INV^RO^c111^1|4-706^SR-CA|EW|MR|1043 |1|16|100||64||Tests|200608|19700101|||67710801 |CR|[ETB]4F[CR][LF]

HOST 09:27:31,015 [ACK]

c111 09:27:31,139 [STX]4M|18|INV^RO^c111^1|1-953^SD-PYP|EW|DI|474 |1|17|100||96||%|200706|19700101|||67569351[CR] [ETB]A1[CR][LF]

Version 2.1

#### cobas c 111 Host Interface Manual

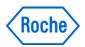

HOST 09:27:31,139 [ACK]

c111 09:27:31,249 [STX]5M|19|INV^RO^c111^1|1-951^SD-NACL|EW|DI|25

222|1|20|100||100||%|200612|19700101|||19952005

[CR][ETB]31[CR][LF]

HOST 09:27:31,249 [ACK]

c111 09:27:31,280 [STX]6L|1|N[CR][ETX]09[CR][LF]

HOST 09:27:31,295 [ACK] c111 09:27:31,311 [EOT]

Version 2.1 90 / 93

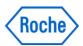

#### 9.15 Database Init Command - Host ←→ Analyzer

Host Request EAC (Init database during next power cycle)

Analyzer Response EAR (the command was accepted or not)

```
c111 09:32:21,465 [ENQ]
HOST 09:32:21,465 [ACK]
c111 09:32:21,574 [STX]1H|\^&|||c111^Roche^c111^2.0.0.0710^1^3334
           44||||host|EAR^U08|P|1|20071210093221[CR][ETB]
           B6[CR][LF]
HOST 09:32:21,590 [ACK]
c111 09:32:21,653 [STX]2M|1|EQU^RO^c111^1|c111|20071210093221|||[
           CR][ETB]B9[CR][LF]
HOST 09:32:21,653 [ACK]
c111 09:32:21,715 [STX]3M|1|ECD^RO^c111^1|12345|IN|||C111-2509[CR
           1[ETB]50[CR][LF]
HOST 09:32:21,715 [ACK]
c111 09:32:21,778 [STX]4M|1|ECR^RO^c111^1|UN||C111-2509||[CR][ETB
           ]6C[CR][LF]
HOST 09:32:21,778 [ACK]
c111 09:32:21,809 [STX]5L|1|N[CR][ETX]08[CR][LF]
HOST 09:32:21,809 [ACK]
c111 09:32:21,840 [EOT]
```

**OK** indicates that the command was accepted, otherwise **UN** is reported (as in the example above).

Version 2.1 91 / 93

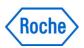

# **10. Appendix C – ASTM Simulator.**

Short description : Refer to Grips

## 11. Appendix D - ASCII Table

| Char Char Char Char Char Char Char |                  |                   |                            |                |                        |                        |                    |
|------------------------------------|------------------|-------------------|----------------------------|----------------|------------------------|------------------------|--------------------|
| <b>Char</b><br>Hex Dec             |                  |                   |                            |                | <b>Char</b><br>Hex Dec | <b>Char</b><br>Hex Dec |                    |
| NUL                                | DLE              | Space             | 0                          | @              | Р                      | •                      | р                  |
| 00 0                               | 10 16            | 20 32             | 30 48                      | 40 64          | 50 80                  | 60 96                  | 70 112             |
| SOH                                | DC1              | !                 | 1                          | Α              | Q                      | а                      | q                  |
| 01 1                               | 11 17            | 21 33             | 31 49                      | 41 65          | 51 81                  | 61 97                  | 71 113             |
| <b>STX</b> 02 2                    | <b>DC2</b> 18    | 22 34             | <b>2</b> 32 50             | <b>B</b> 42 66 | <b>R</b> 52 82         | <b>b</b> 62 98         | <b>r</b><br>72 114 |
| ETX                                | DC3              | #                 | 3                          | <b>C</b>       | <b>S</b>               | <b>c</b>               | <b>S</b>           |
| 03 3                               | 13 19            | 23 35             | 33 51                      | 43 67          | 53 83                  | 63 99                  | 73 115             |
| <b>EOT</b> 04 4                    | <b>DC4</b> 14 20 | <b>\$</b> 24 36   | <b>4</b> 34 52             | <b>D</b> 44 68 | <b>T</b> 54 84         | <b>d</b> 64 100        | <b>t</b><br>74 116 |
| <b>ENQ</b> 05 5                    | <b>NAK</b> 15 21 | <b>0</b> /0 25 37 | <b>5</b> 35 53             | <b>E</b> 45 69 | <b>U</b> 55 85         | <b>e</b> 65 101        | <b>u</b><br>75 117 |
| ACK                                | SYN              | &                 | 6                          | F              | V                      | f                      | v                  |
| 06 6                               | 16 22            | 26 38             | 36 54                      | 46 70          | 56 86                  | 66 102                 | 76 118             |
| <b>BEL</b> 07 7                    | <b>ETB</b> 17 23 | 27 39             | <b>7</b> 37 55             | <b>G</b> 47 71 | <b>W</b> 57 87         | <b>g</b><br>67 103     | <b>w</b> 77 119    |
| <b>BS</b> 8                        | <b>CAN</b> 18 24 | <b>(</b> 28 40    | <b>8</b> 38 56             | <b>H</b> 48 72 | <b>X</b> 58 88         | <b>h</b> 68 104        | <b>x</b> 78 120    |
| <b>HT</b> 09 9                     | <b>EM</b> 19 25  | <b>)</b> 29 41    | <b>9</b> 39 57             | <b>I</b> 49 73 | <b>Y</b> 59 89         | <b>i</b><br>69 105     | <b>y</b><br>79 121 |
| <b>LF</b> 0A 10                    | <b>SUB</b> 1A 26 | * 2A 42           | :<br>3A 58                 | <b>J</b> 4A 74 | <b>Z</b> 5A 90         | <b>j</b><br>6A 106     | <b>z</b><br>7A 122 |
| <b>VT</b> 0B 11                    | <b>ESC</b> 1B 27 | <b>+</b> 2B 43    | ;<br>3B 59                 | <b>K</b> 4B 75 | <b>[</b> 5B 91         | <b>k</b><br>6B 107     | <b>{</b> 7B 123    |
| <b>FF</b> 0C 12                    | <b>FS</b> 1C 28  | ,<br>2C 44        | <b>C C C C C C C C C C</b> | <b>L</b> 4C 76 | <b>\</b> 5C 92         | <b>I</b> 6C 108        | 7C 124             |
| <b>CR</b> 0D 13                    | <b>GS</b> 1D 29  | -<br>2D 45        | =<br>3D 61                 | <b>M</b> 4D 77 | <b>]</b><br>5D 93      | <b>m</b><br>6D 109     | )<br>7D 125        |
| <b>SO</b> 0E 14                    | <b>RS</b> 1E 30  | 2E 46             | > 3E 62                    | <b>N</b> 4E 78 | <b>^</b> 5E 94         | <b>n</b><br>6E 110     | <b>~</b> 7E 126    |
| <b>SI</b><br>0F 15                 | <b>US</b> 1F 31  | <b>/</b> 2F 47    | <b>?</b> 3F 63             | <b>O</b> 4F 79 | <b>–</b> 95            | <b>o</b><br>6F 111     | <b>DEL</b> 7F 127  |

Version 2.1 92 / 93

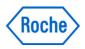

Version 2.1 93 / 93